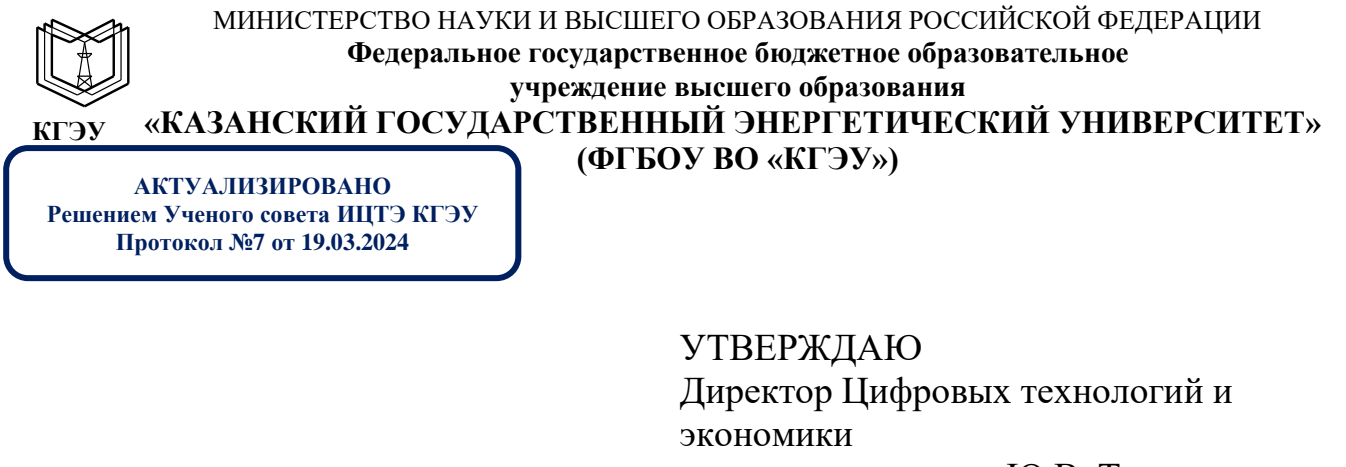

\_\_\_\_\_\_\_\_\_\_\_\_\_\_\_\_\_ Ю.В. Торкунова

«26» октября 2020г.

# **РАБОЧАЯ ПРОГРАММА ДИСЦИПЛИНЫ**

Прикладные статистические программы в социологических и маркетинговых исследованиях

Направление подготовки

39.03.01 Социология

бакалавр

Направленность профиль 39.03.01 Экономическая социология и маркетинг

Квалификация

г. Казань, 2020

Рабочая программа дисциплины разработана в соответствии с ФГОС ВО 3++ по направлению подготовки 39.03.01 «Социология» (уровень бакалавриата) (приказ Минобрнауки России от 05.02.2018 г. № 75). Программу разработала:

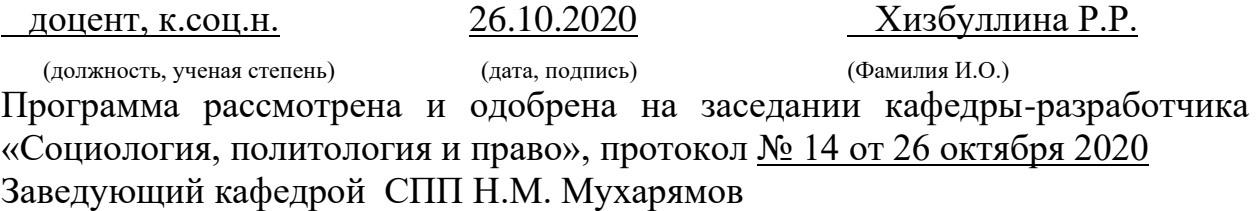

Программа рассмотрена и одобрена на заседании выпускающей кафедры «Социология, политология и право», протокол № 14 от 26 октября 2020 Заведующий кафедрой СПП Н.М. Мухарямов

Программа одобрена на заседании учебно-методического совета института Цифровых технологий и экономики протокол № 2 от 26 октября 2020 г.

Зам. директора института Цифровых технологий и экономики  $\sqrt{K}$ осулин В.В. $\sqrt{N}$ 

Программа принята решением Ученого совета института Цифровых технологий и экономики протокол № 2 от 26 октября 2020 г.

#### **дисциплине**

Целью освоения дисциплины «Прикладные статистические программы в социологических и маркетинговых исследованиях» является приобретение и применение в профессиональной деятельности знаний, умений и навыков в области эффективного использования прикладных статистических пакетов и программ при проведении социологических, маркетинговых исследований.

Задачами дисциплины являются:

- получение систематизированного представления о содержании и принципах работы прикладных статистических пакетов и программ;

знакомство обучающихся с областью применения, возможностями и ограничениями использования прикладных статистических пакетов и программ в профессиональной деятельности;

- овладение навыками практического применения в профессиональной деятельности прикладных статистических пакетов и программ при работе с данными и результатами социологических и маркетинговых исследований.

Компетенции, формируемые у обучающихся, запланированные результаты обучения по дисциплине, соотнесенные с индикаторами достижения компетенций:

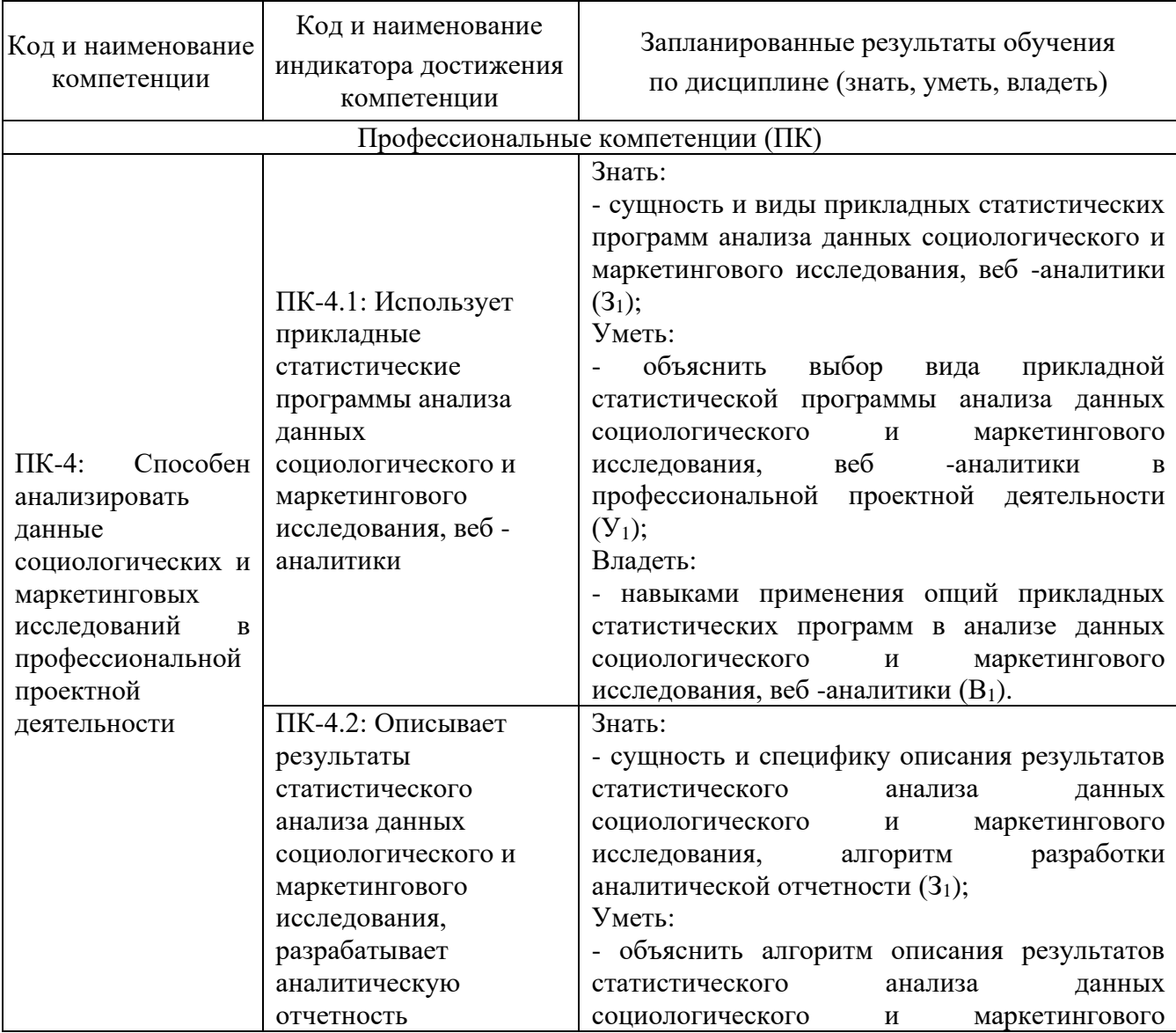

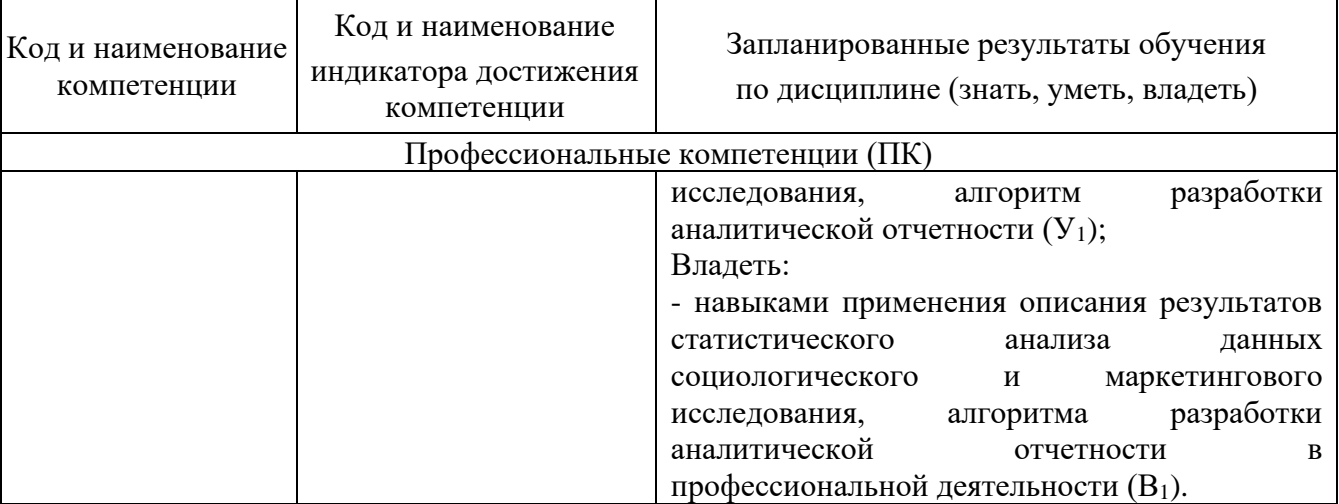

**2. Место дисциплины в структуре ОП** статистические программы в социологических и маркетинговых исследованиях» относится к части учебного плана, формируемойучастниками образовательных отношений по направлению подготовки 39.03.01 «Социология».

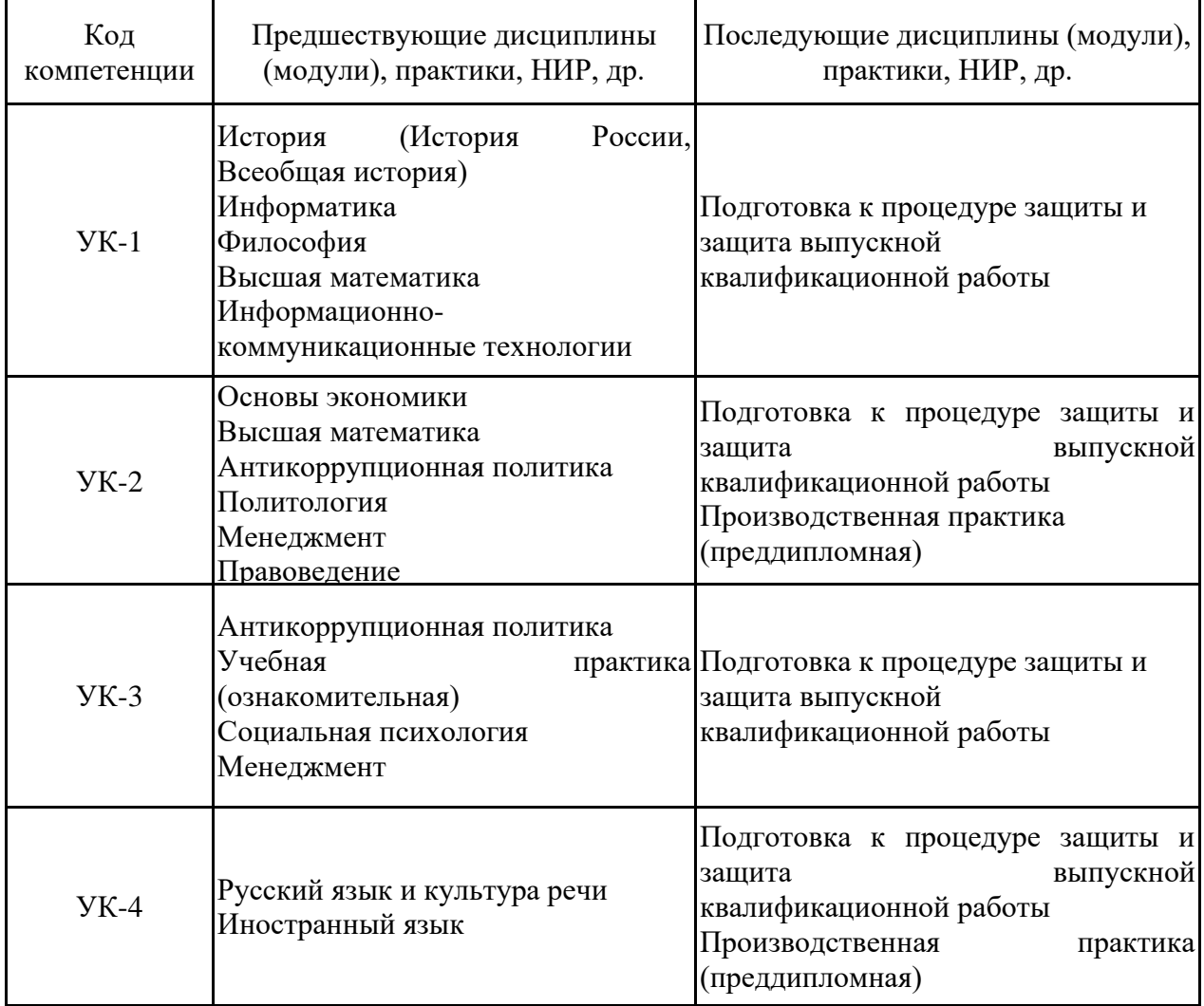

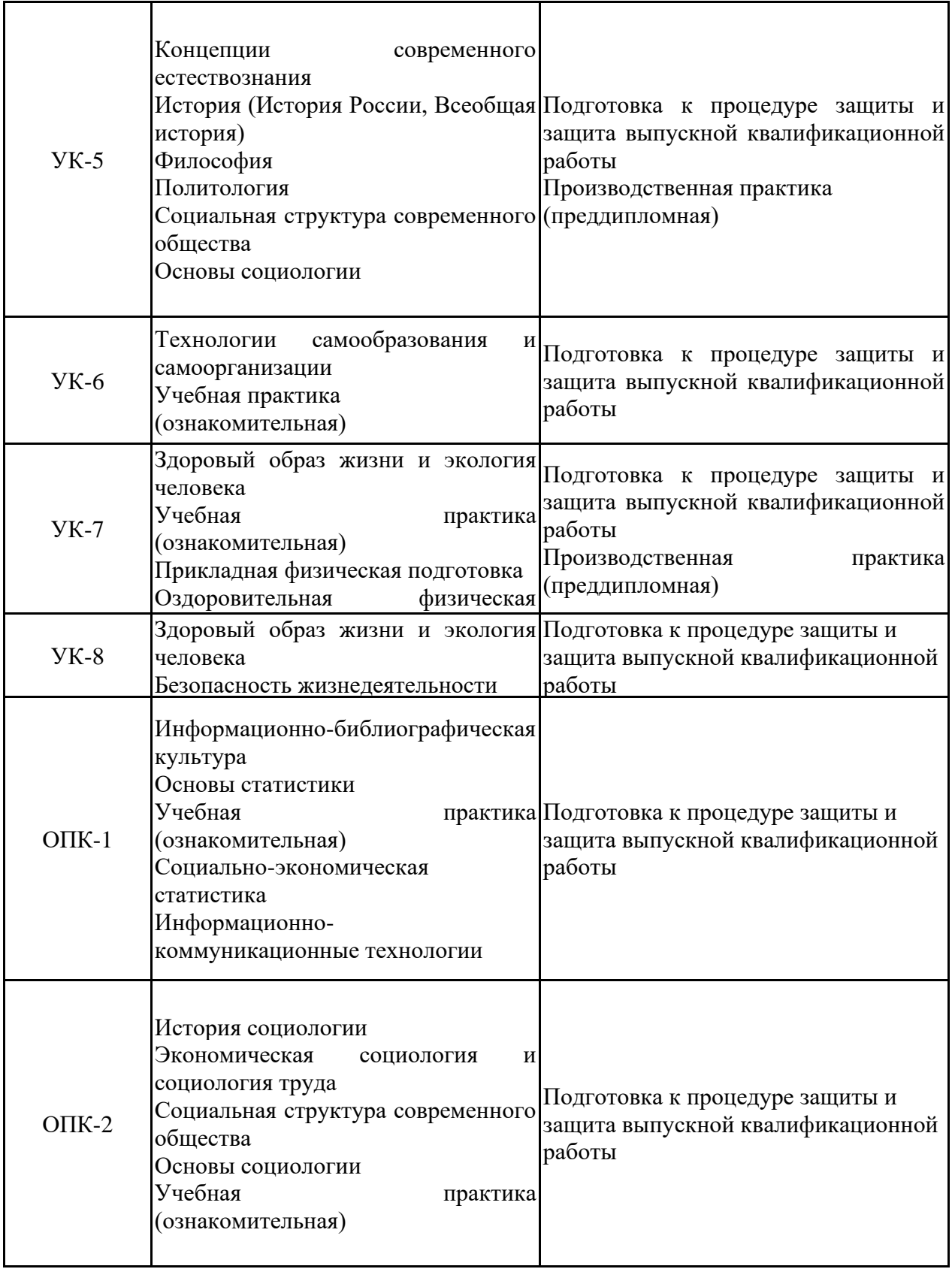

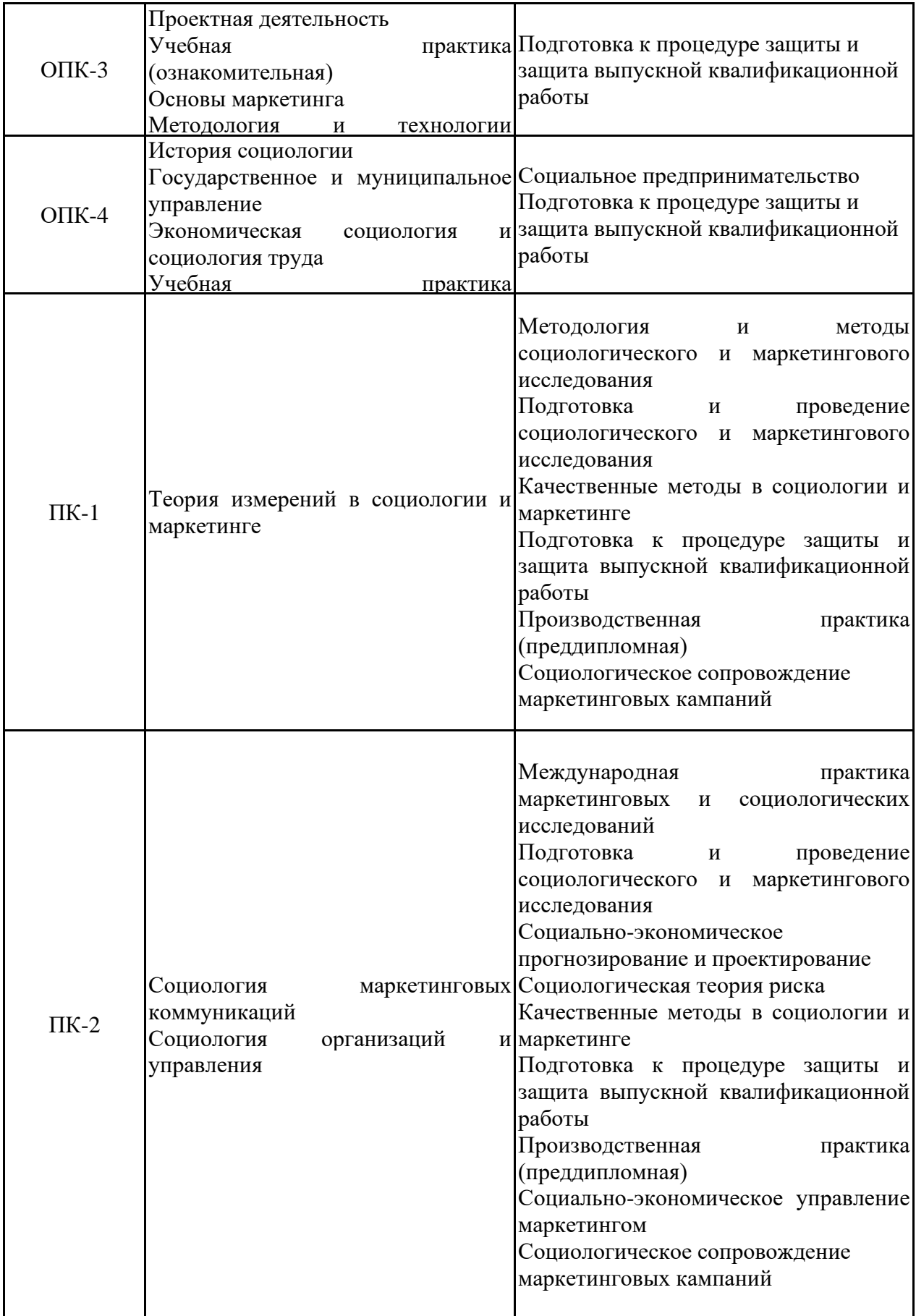

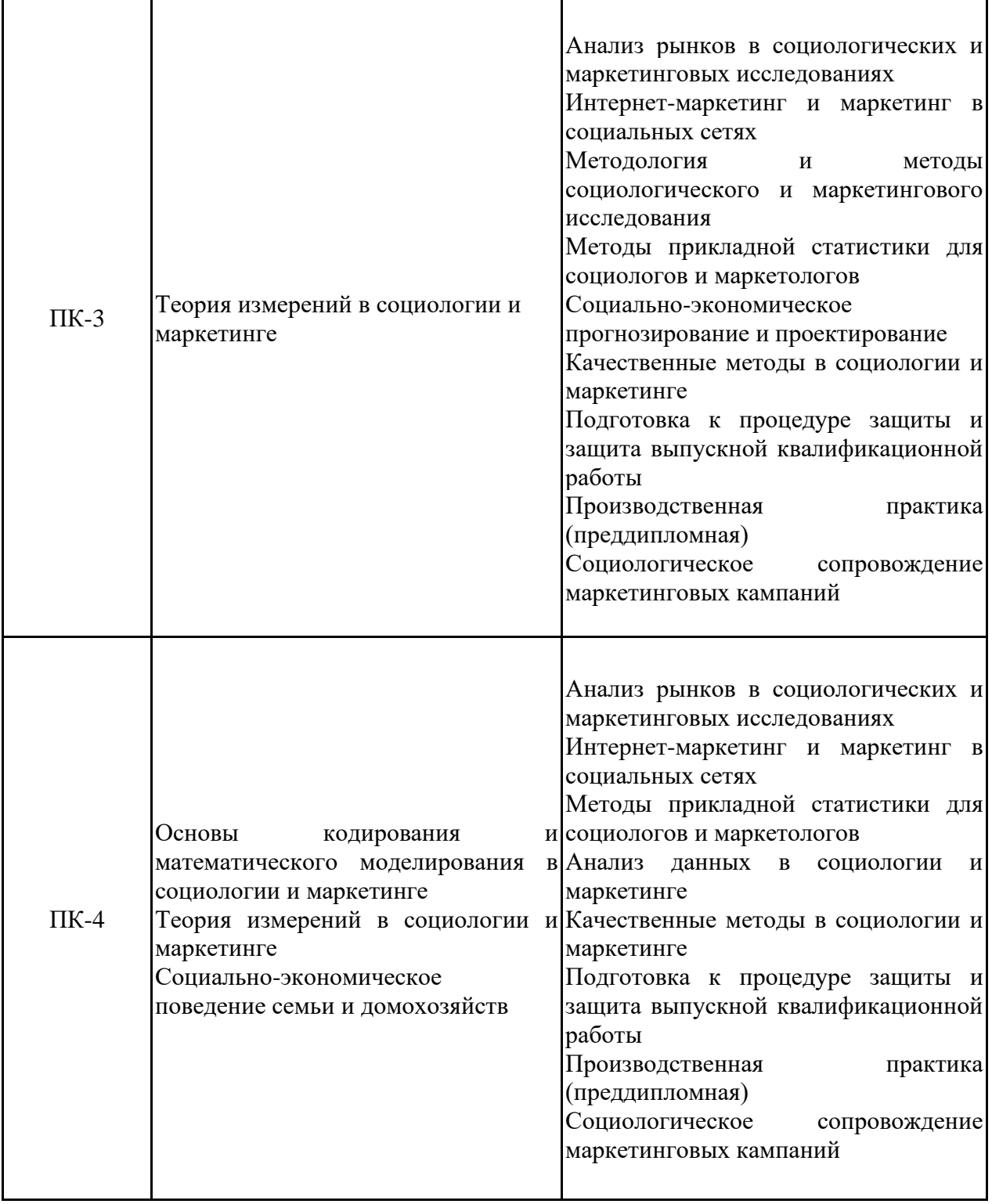

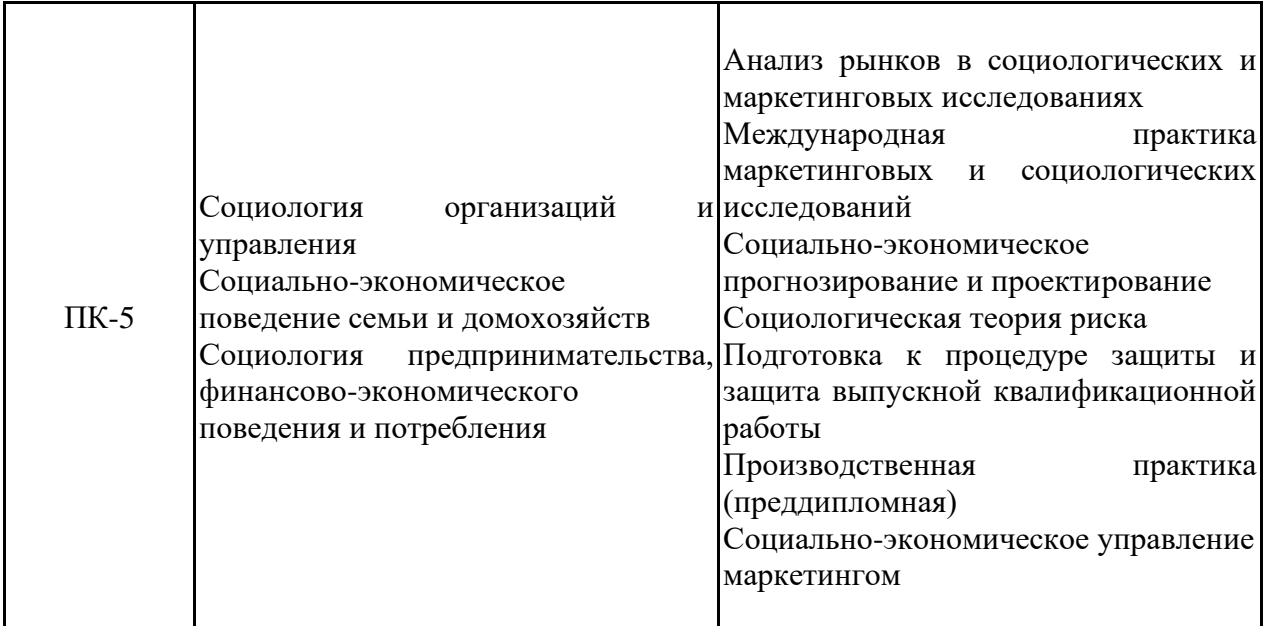

До изучения дисциплины «Прикладные статистические программы в социологических и маркетинговых исследованиях» обучающийся должен:

Знать:

- теоретические и методические особенности различных социологических и экономических теорий и подходов к анализу социальных, экономических, явлений, процессов и маркетинговой деятельности;

- основные социологические, экономические, статистические, маркетинговые понятия, категории, их соотношение;

логику и основные принципы построения социологического и маркетингового исследования.

- основные принципы использования информационно-коммуникационных технологий.

Уметь:

- анализировать актуальные проблемы современного общества с опорой на статистические данные;

- ориентироваться в понятийном и категориальном аппарате современных теорий социологии, экономики, маркетинга, статистики и информатики;

- обобщать, систематизировать, интерпретировать статистическую информацию.

Владеть:

- терминологией в области теоретической и прикладной социологии, экономики, маркетинга, статистики и информатики;

- основными методами сбора и преобразования (кодирования) социологической и маркетинговой информации с помощью информационных технологий;

- навыкамииспользования информационных технологий в поиске, обобщении, систематизации, интерпретации статистической информации.

## **3. Структура и содержание дисциплины**

## **3.1. Структура дисциплины**

Общая трудоемкость дисциплины составляет 3 зачетных(ые) единиц(ы) (ЗЕ), всего 108 часов, из которых 45 часов составляет контактная работа

обучающегося с преподавателем (занятия лекционного типа 16 час., занятия семинарского типа (практические, семинарские занятия, лабораторные работы и т.п.) 24 час., групповые и индивидуальные консультации 2 час., прием экзамена (КПА), зачета с оценкой - 1 час., самостоятельная работа обучающегося 28 час, контроль самостоятельной работы (КСР) - 2 час.

Практическая подготовка по виду профессиональной деятельности составляет 4 часа.

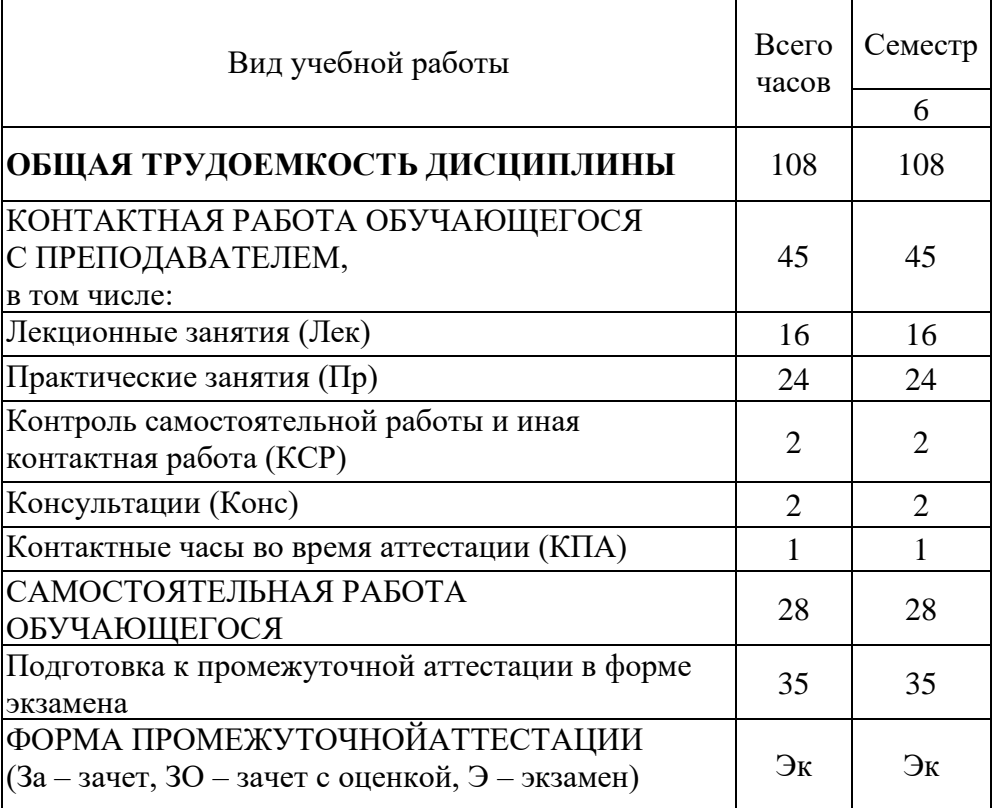

**3.2. Содержание дисциплины, структурированное по разделам и видам занятий**

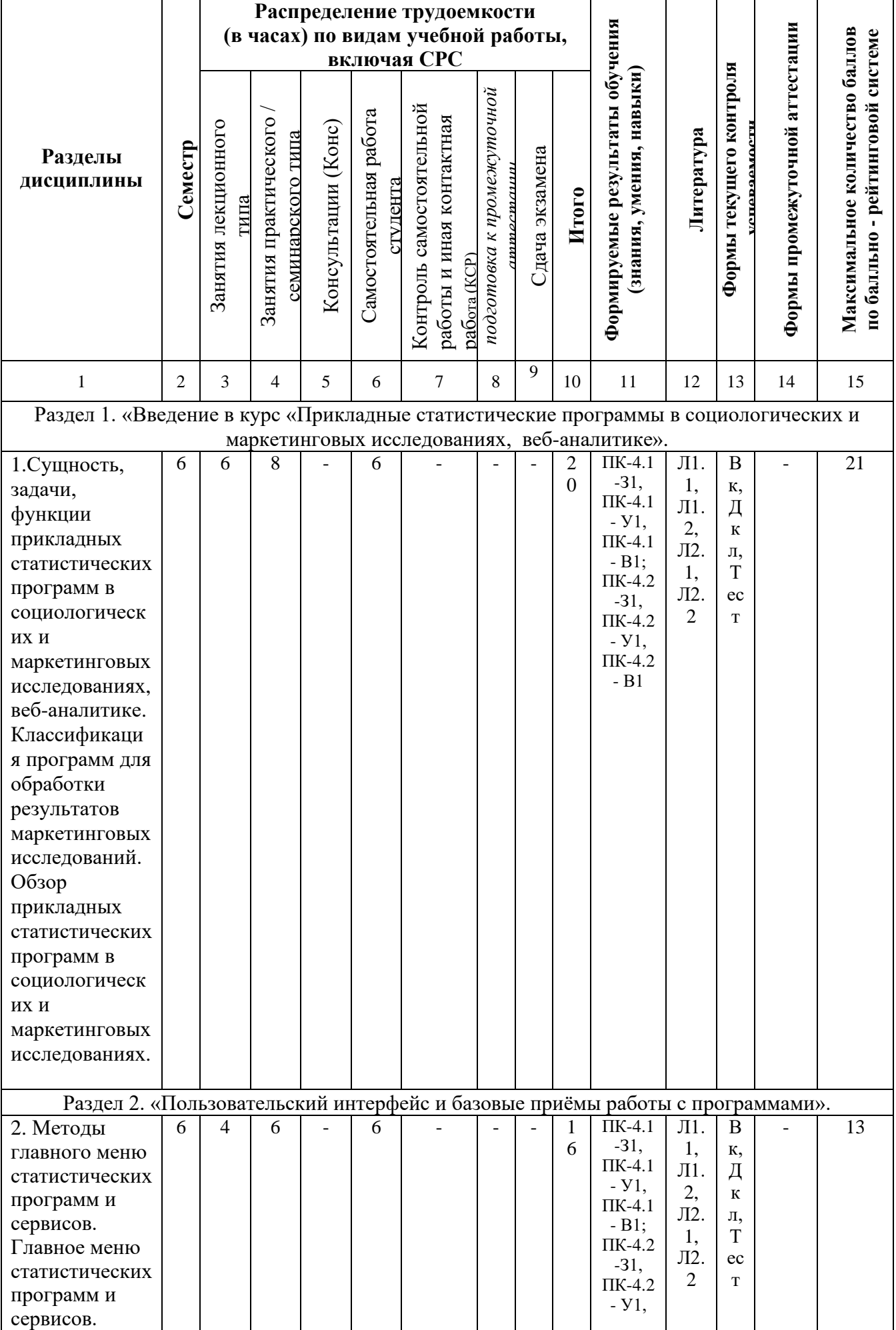

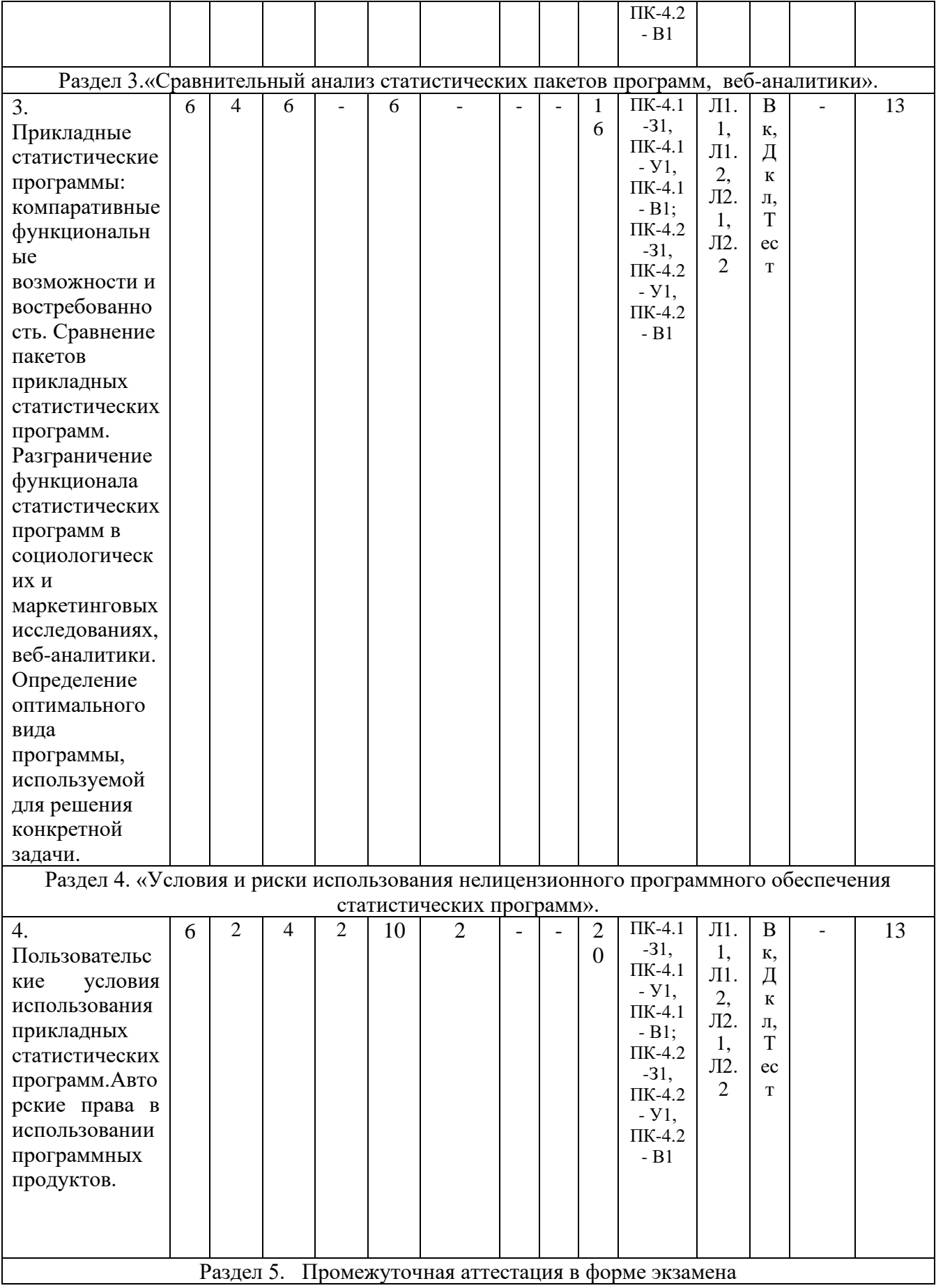

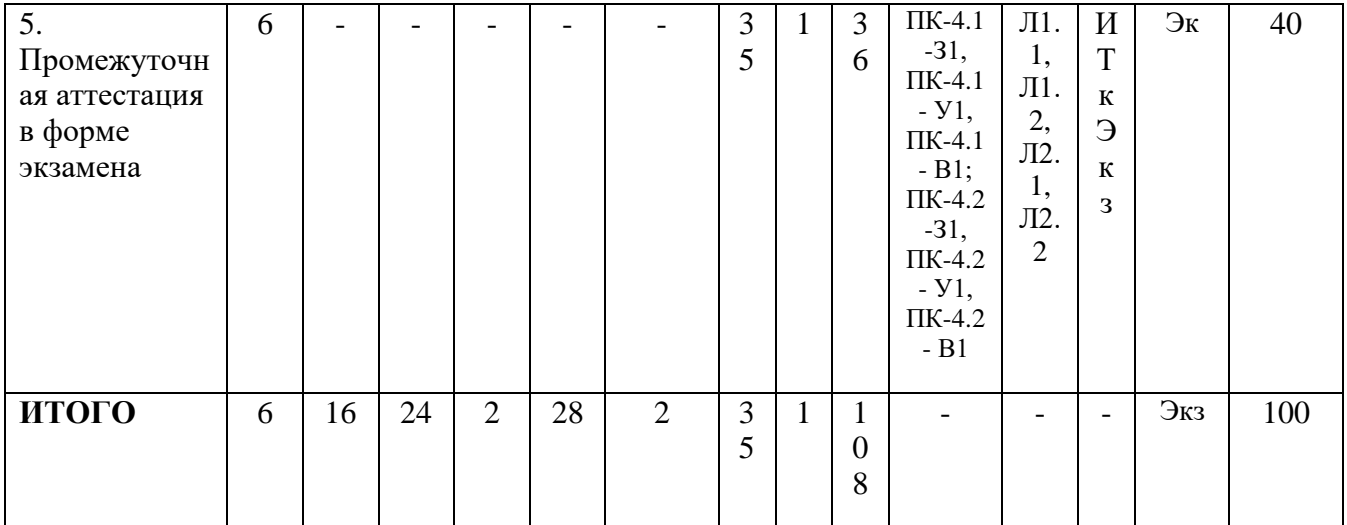

## **3.3. Тематический план лекционных занятий**

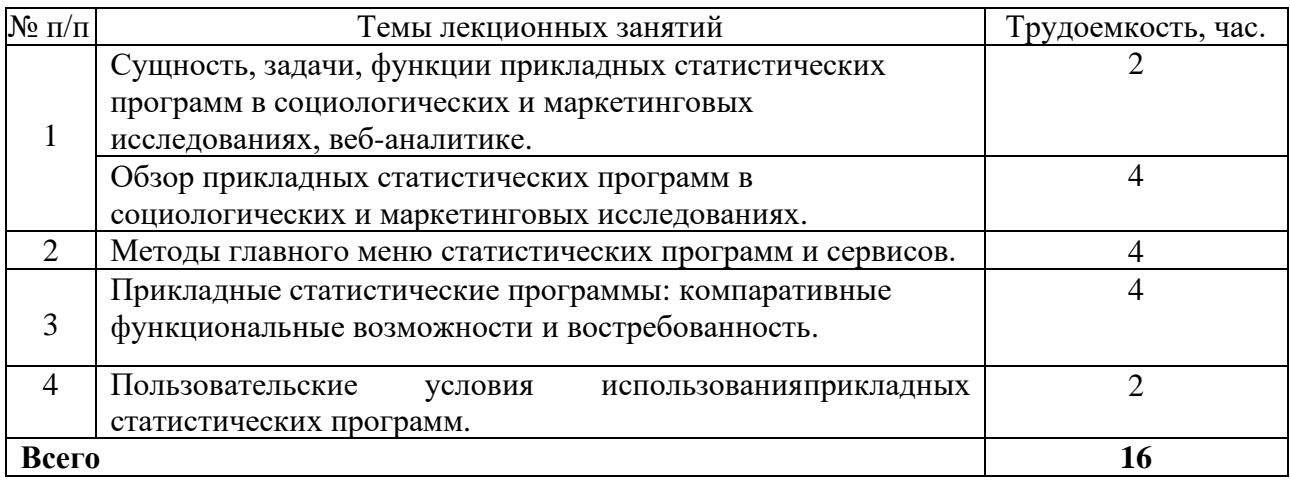

# **3.4. Тематический план практических занятий.**

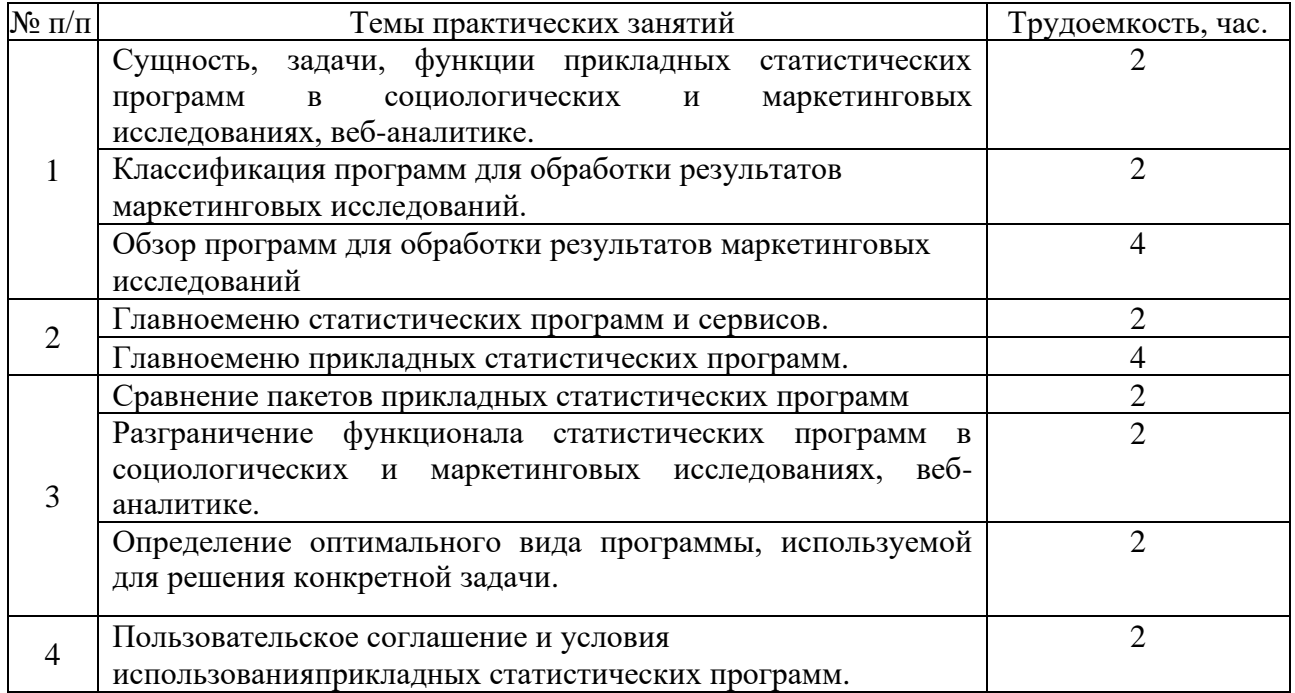

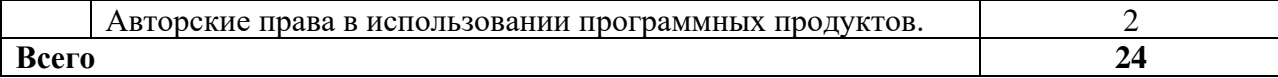

## **3.5. Тематический план лабораторных работ.** Данный вид работы не предусмотрен учебным планом.

# **3.6. Самостоятельная работа студента**

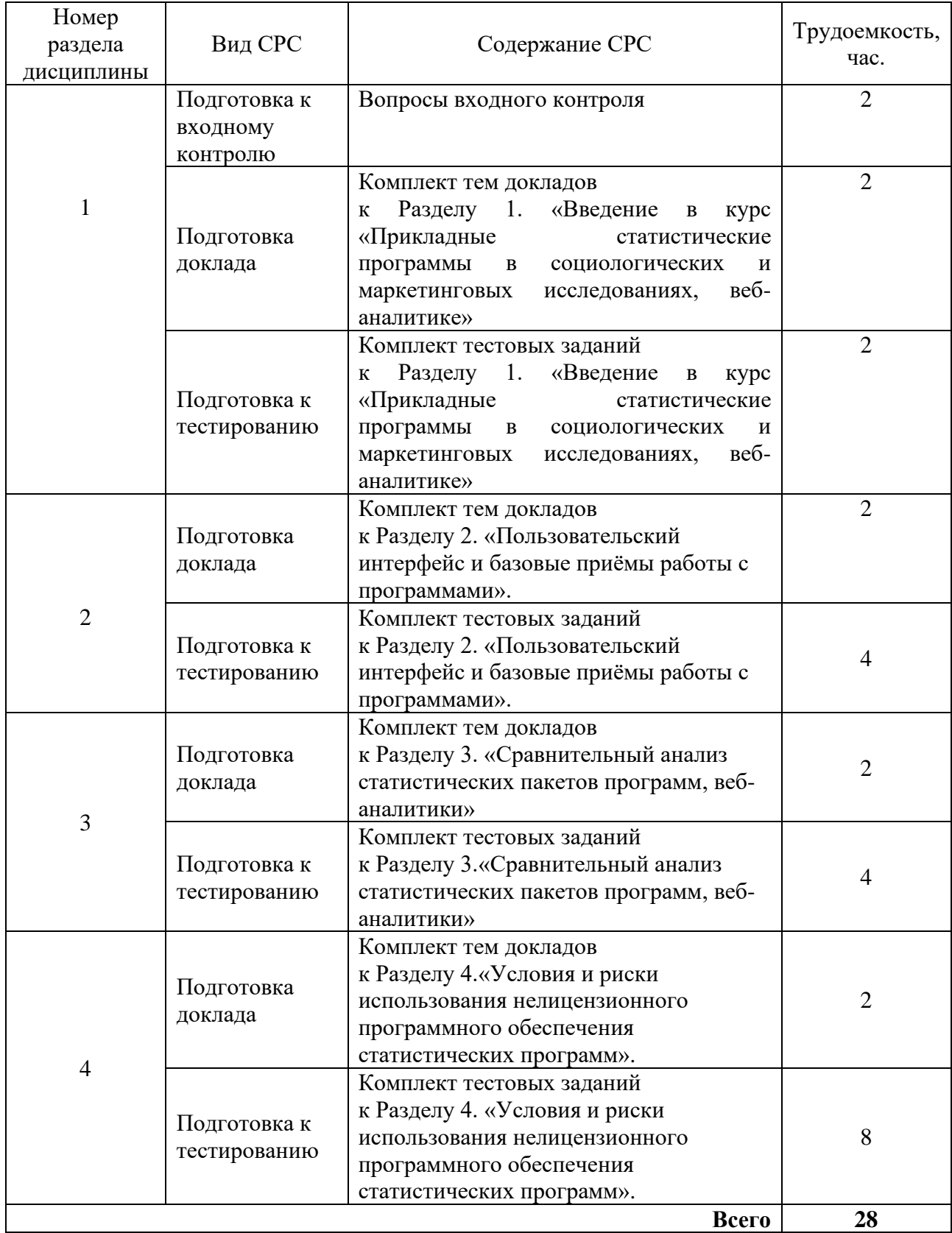

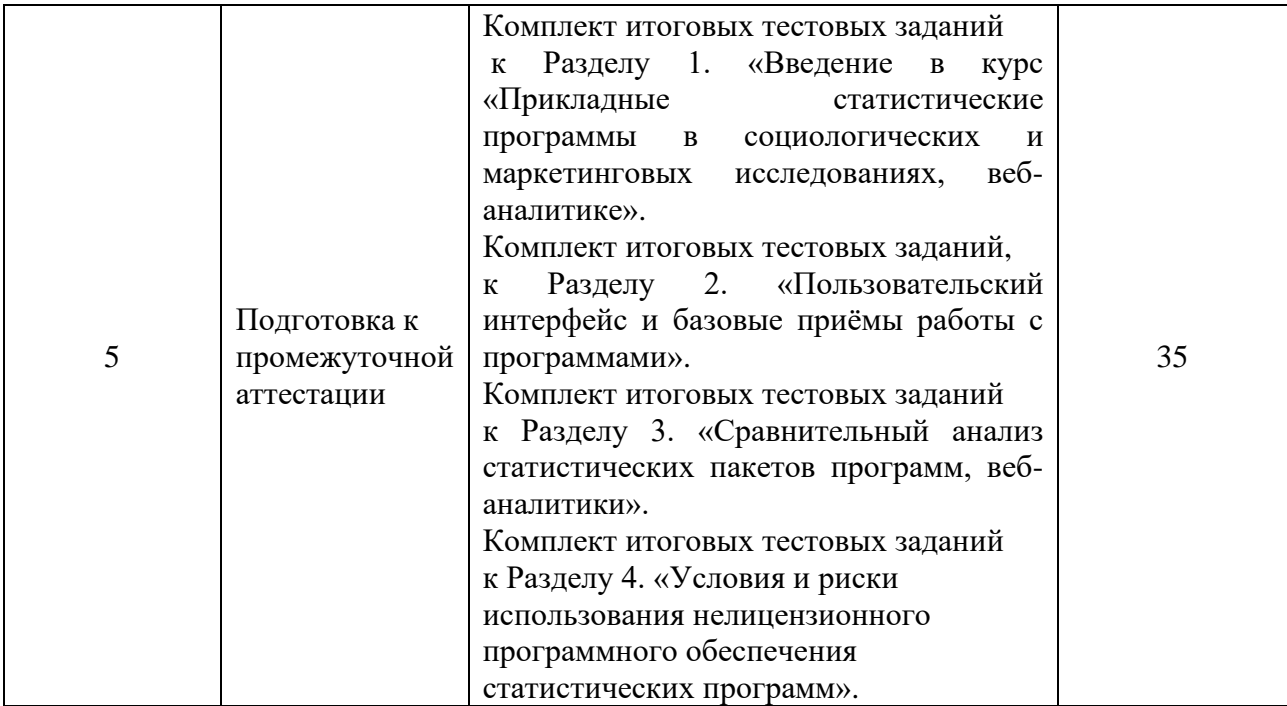

## **4. Образовательные технологии**

При реализации дисциплины «Прикладные статистические программы в социологических и маркетинговых исследованиях» применяются электронное обучение и дистанционные образовательные технологии.

В процессе обучения используются:

- электронные образовательные ресурсы (ЭОР), размещенные в личных кабинетах студентов Электронного университета КГЭУ, URL: http://e.kgeu.ru/

При проведении учебных занятий используются традиционные образовательные технологии (лекции в сочетании с практическими занятиями, семинарами, самостоятельное изучение определённых разделов) и современные образовательные технологии, направленные на обеспечение развития у обучающихся навыков командной работы, межличностной коммуникации, принятия решений, лидерских качеств: интерактивные лекции, междисциплинарное обучение, опережающая самостоятельная работа.

## **5. Оцениваниерезультатов обучения**

Оценивание результатов обучения по дисциплине осуществляется в рамках текущего контроля успеваемости, проводимого по балльнорейтинговой системе (БРС), и промежуточной аттестации.

Текущий контроль успеваемости осуществляется в течение семестра, включает: задание входного контроля, доклад*,* проведение тестирования, (письменное или компьютерное), проведение итогового тестирования, (письменное или компьютерное)контроль самостоятельной работы обучающихся (в письменной или устной форме).

Итоговой оценкойрезультатов освоения дисциплины является оценка, выставленная во время промежуточной аттестации обучающегося (экзамен) с учетом результатов текущего контроля успеваемости. На экзаменвыносятся итоговые тестовые задания.

Обобщенные критерии и шкала оценивания уровня сформированности компетенции (индикатора достижения компетенции) по итогам освоения дисциплины:

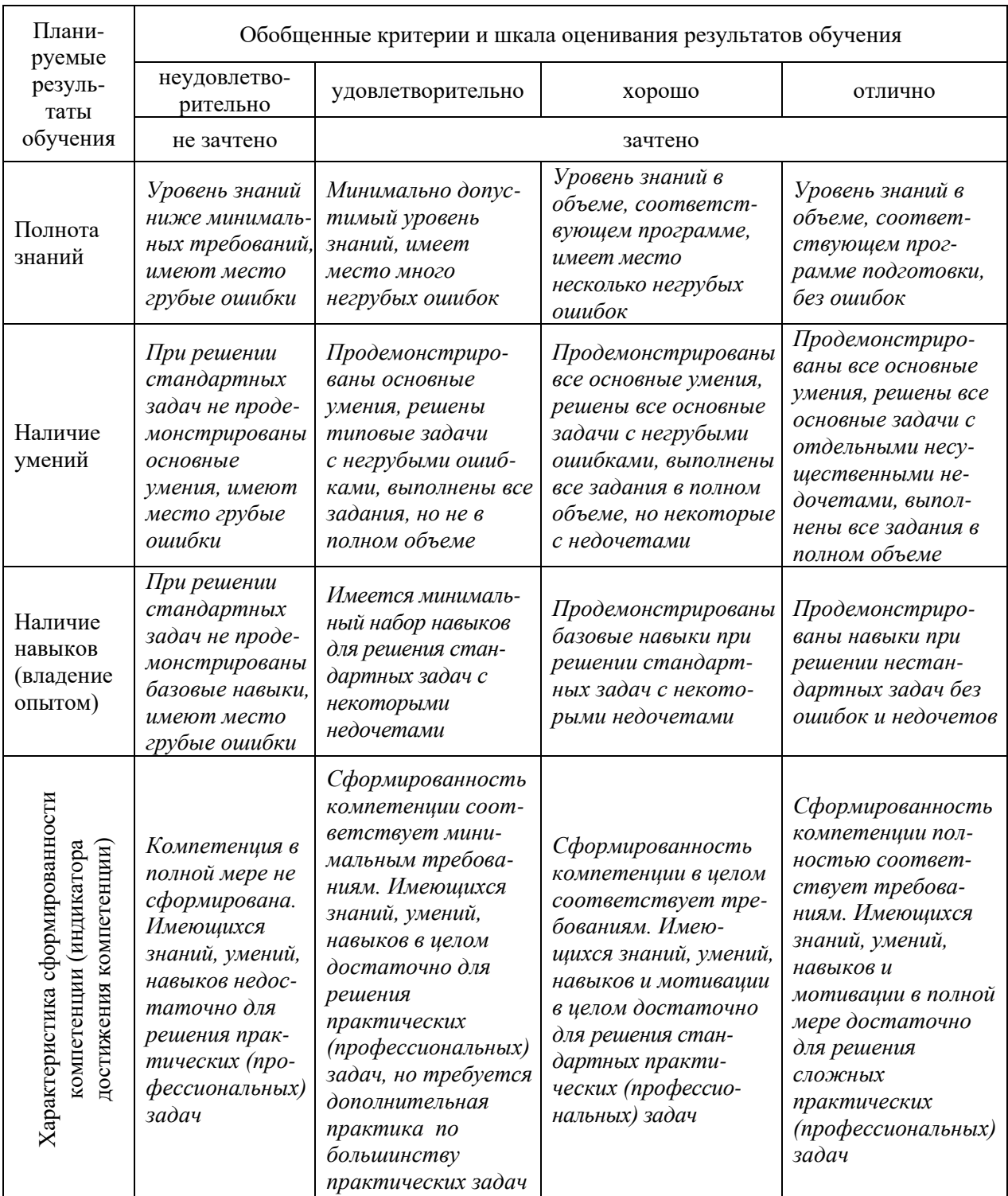

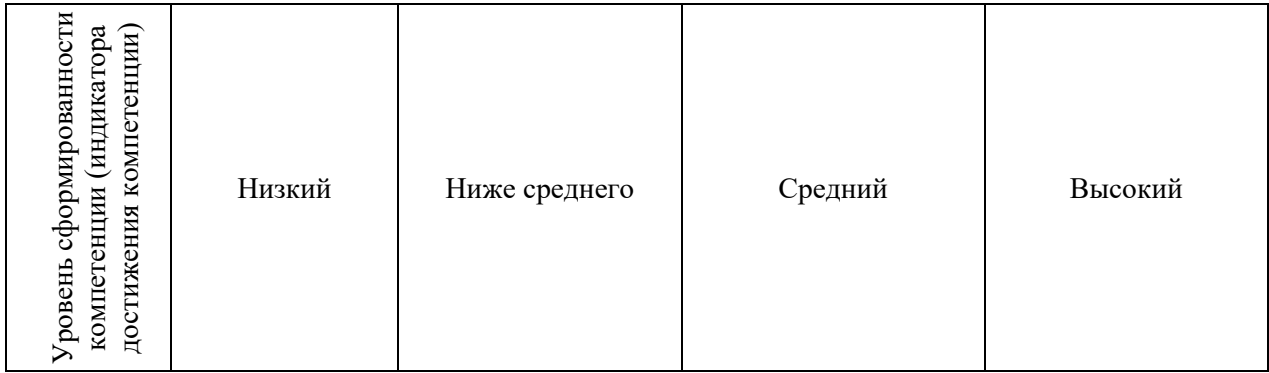

Шкала оценки результатов обучения по дисциплине:

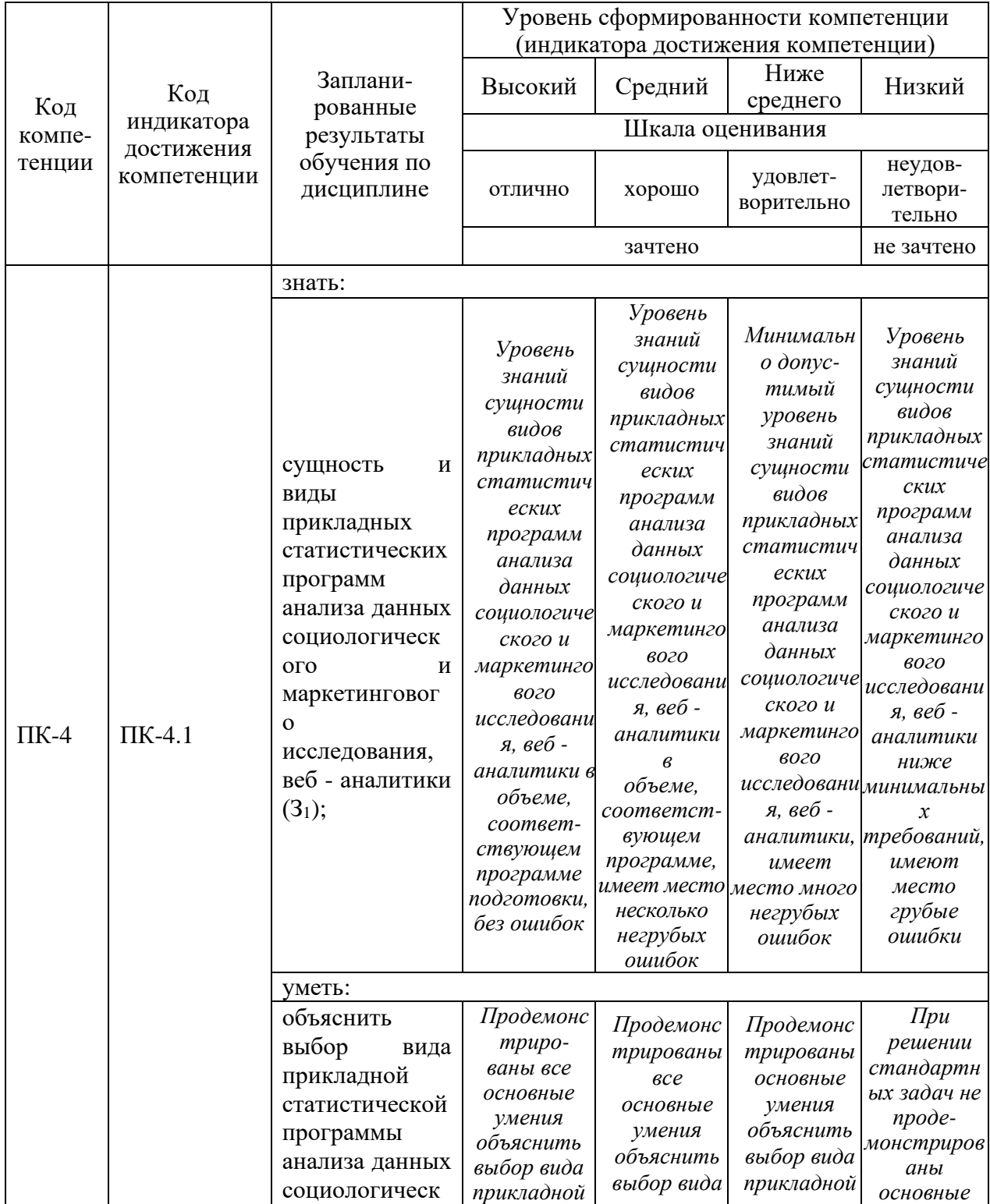

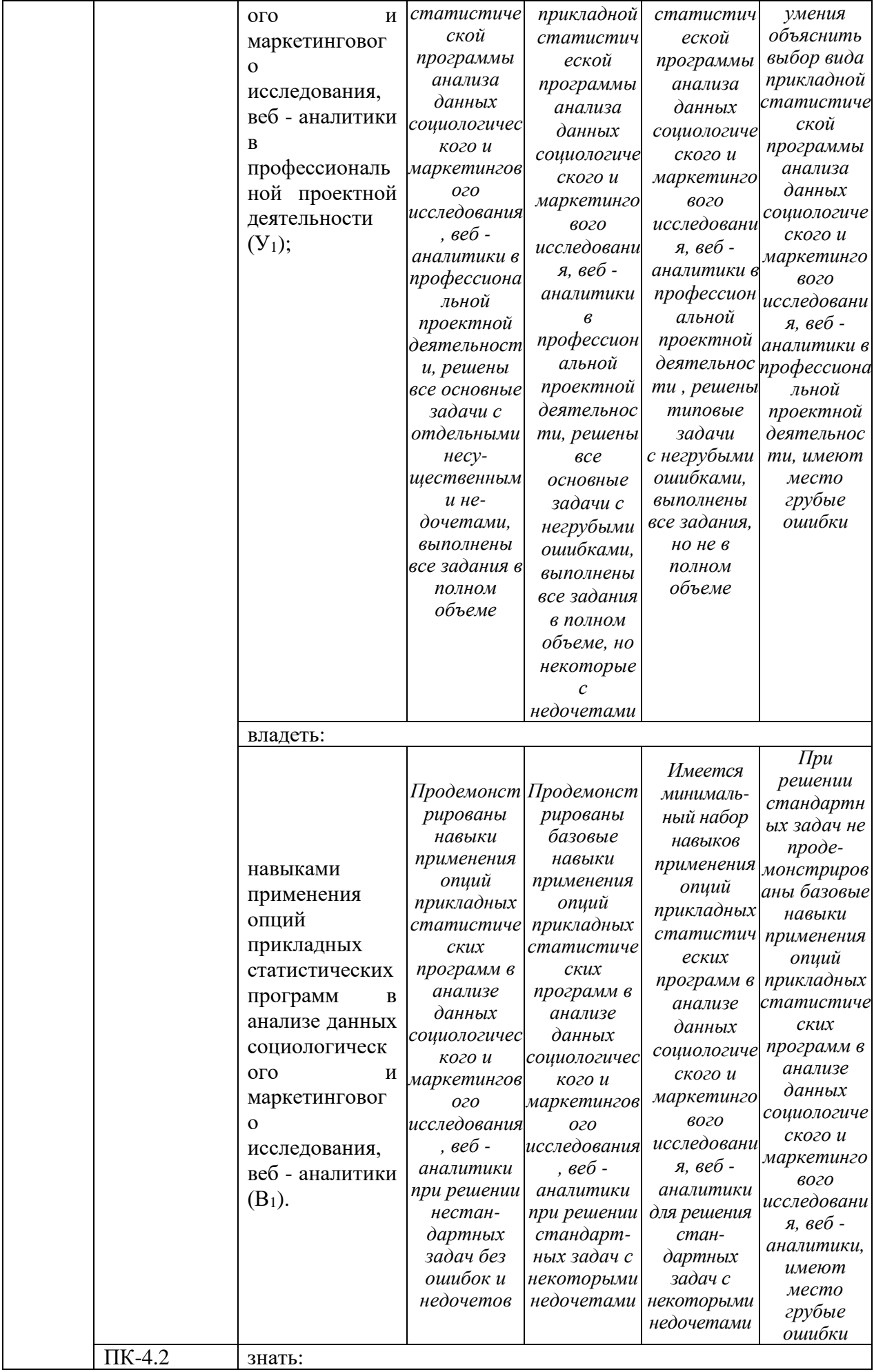

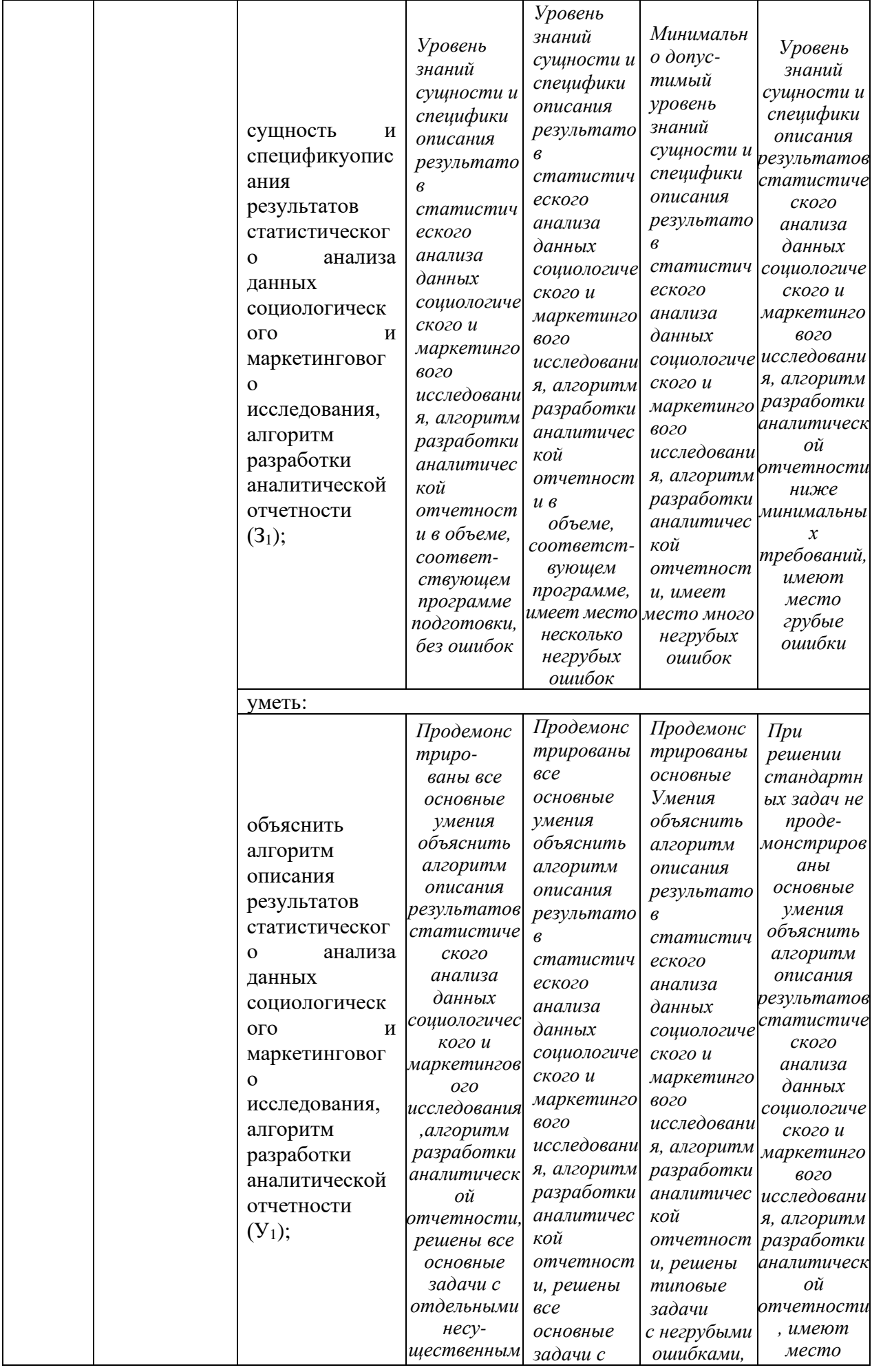

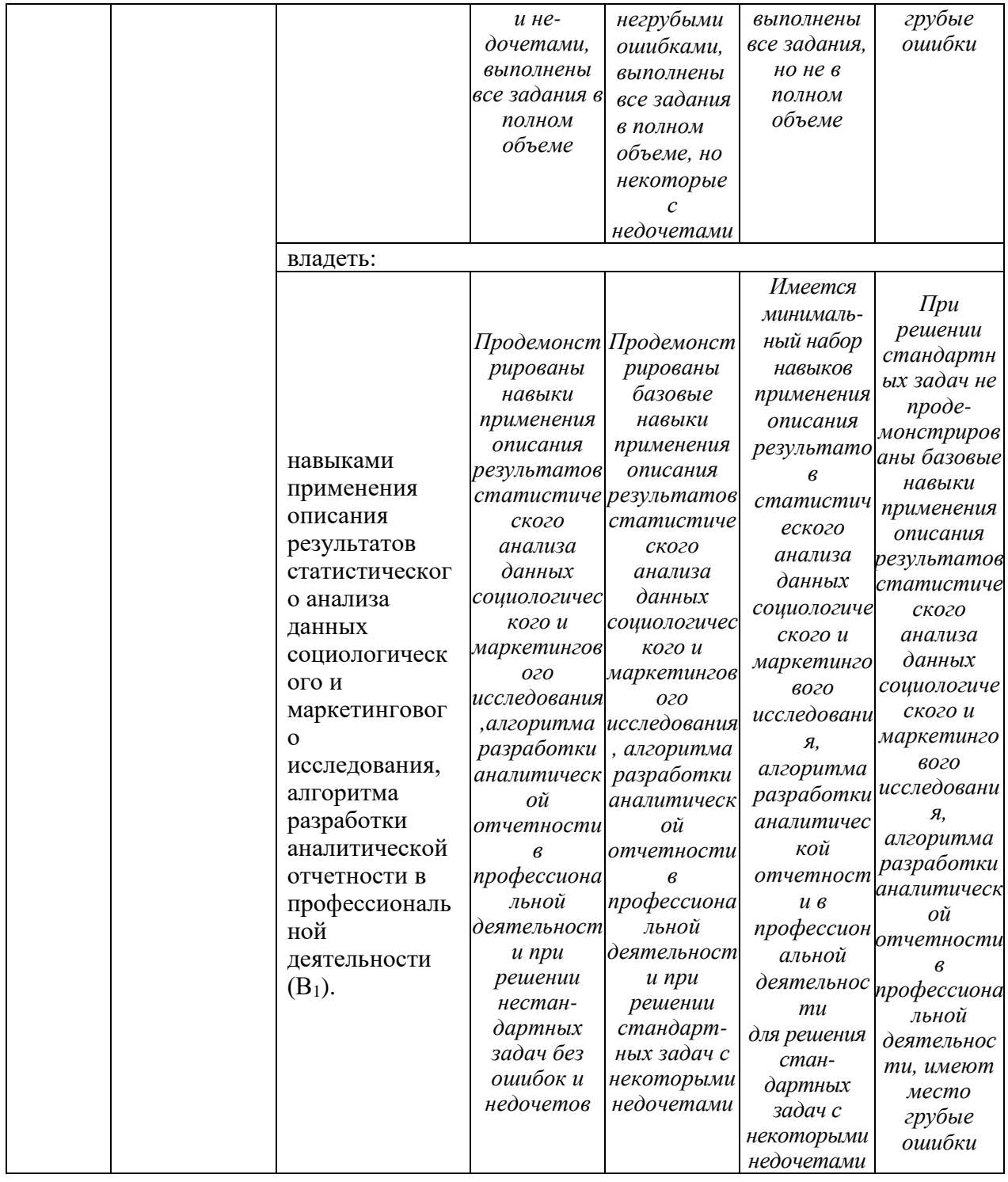

Оценочные материалыдля проведения текущего контроля успеваемости и промежуточной аттестации приведены в Приложении к рабочей программе дисциплины.Полный комплект заданий и материалов, необходимых для оценивания результатов обучения по дисциплине, хранится на кафедре-разработчике в бумажном и электронном виде.

## **6. Учебно-методическое и информационное обеспечение дисциплины**

**6.1. Учебно-методическое обеспечение** Основная литература

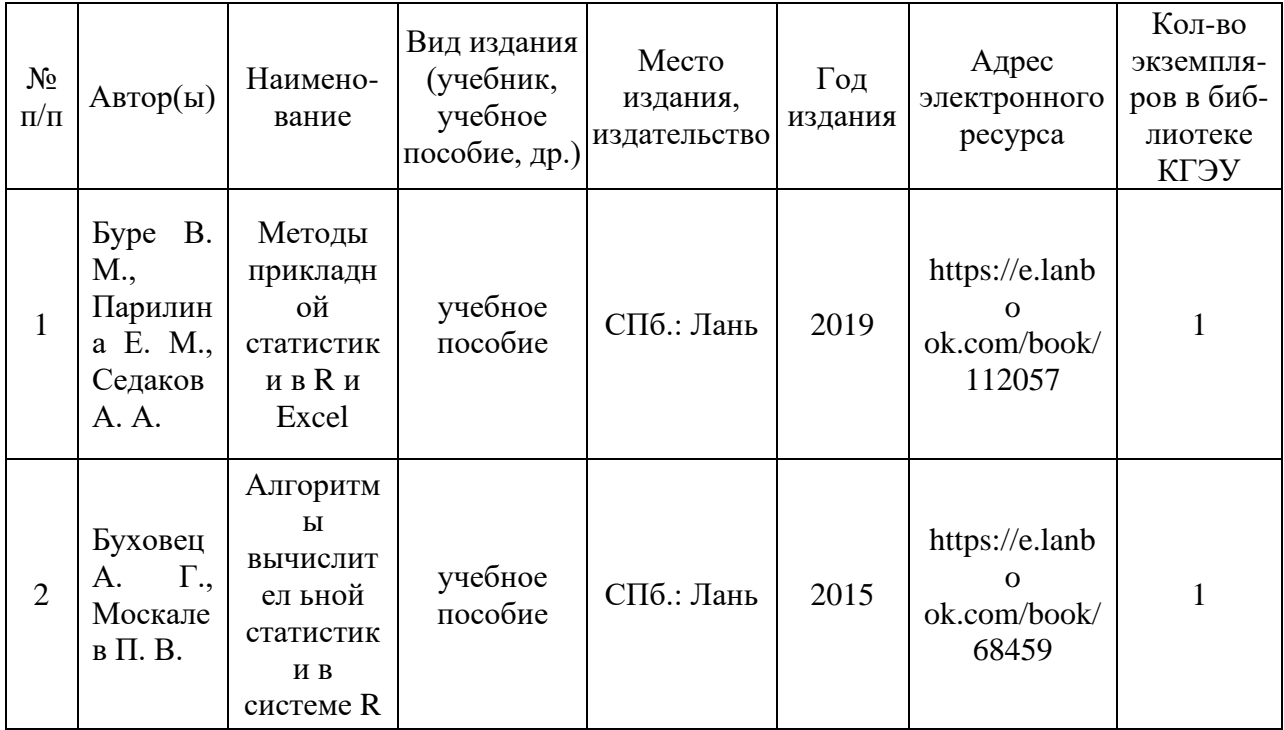

# 6.1.1. Дополнительная литература

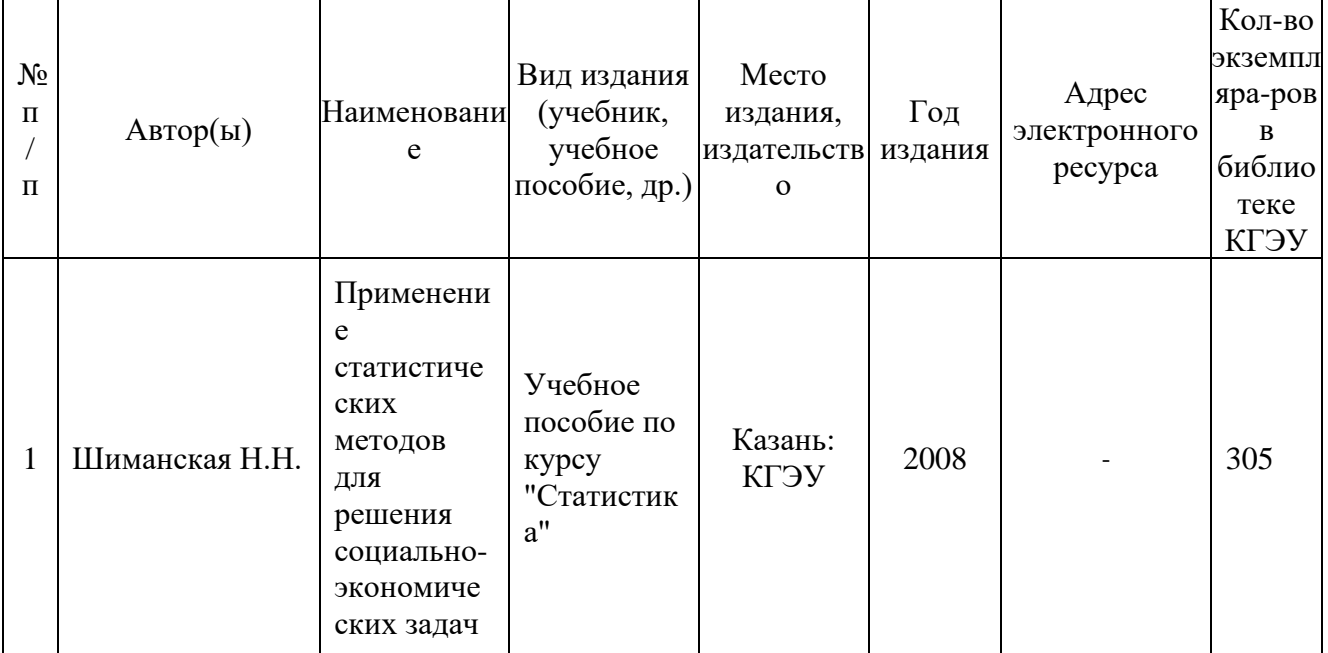

# **6.2. Информационное обеспечение**

# 6.2.1. Электронные и интернет-ресурсы

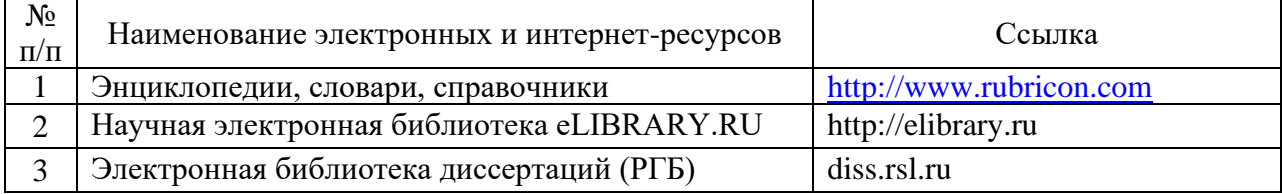

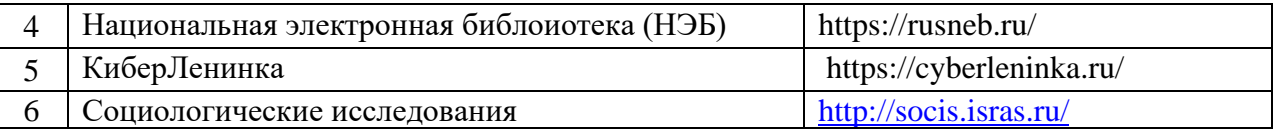

# 6.2.2. Профессиональные базы данных

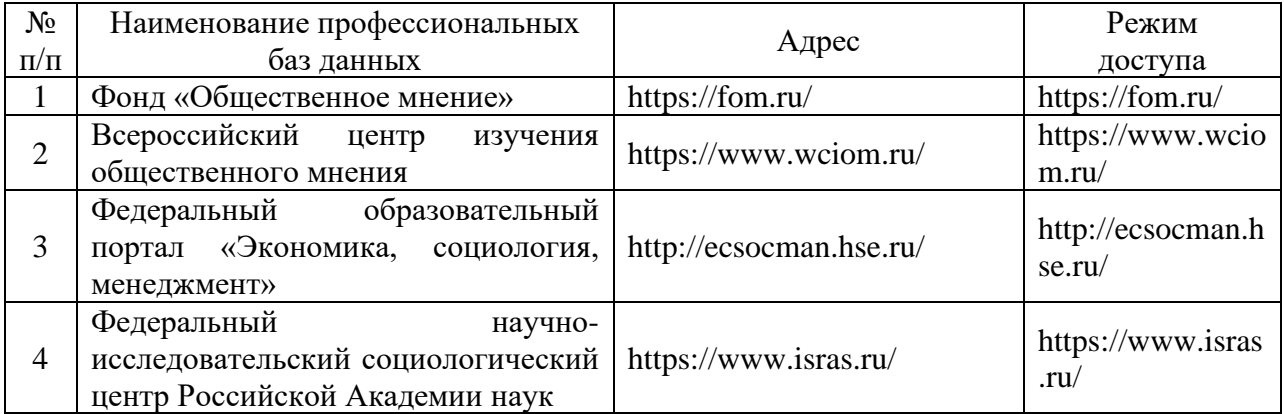

## 6.2.3. Информационно-справочные системы

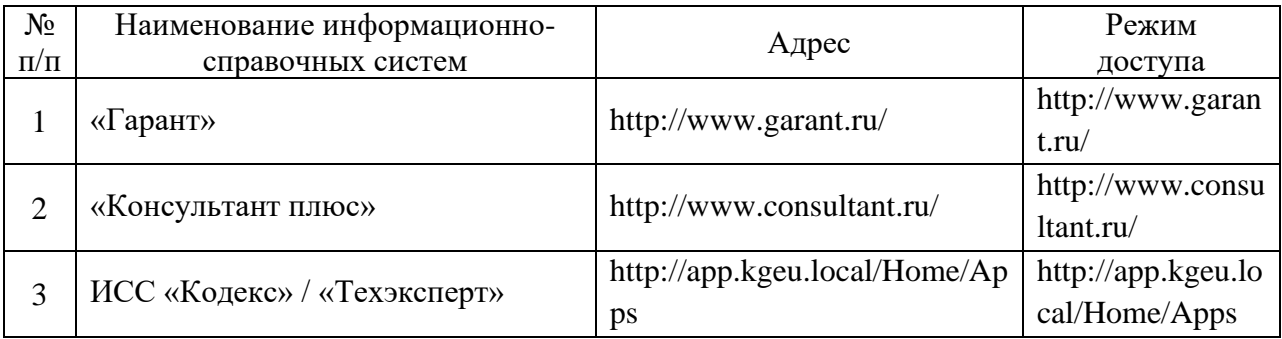

## 6.2.4. Лицензионное и свободно распространяемое программное обеспечение дисциплины

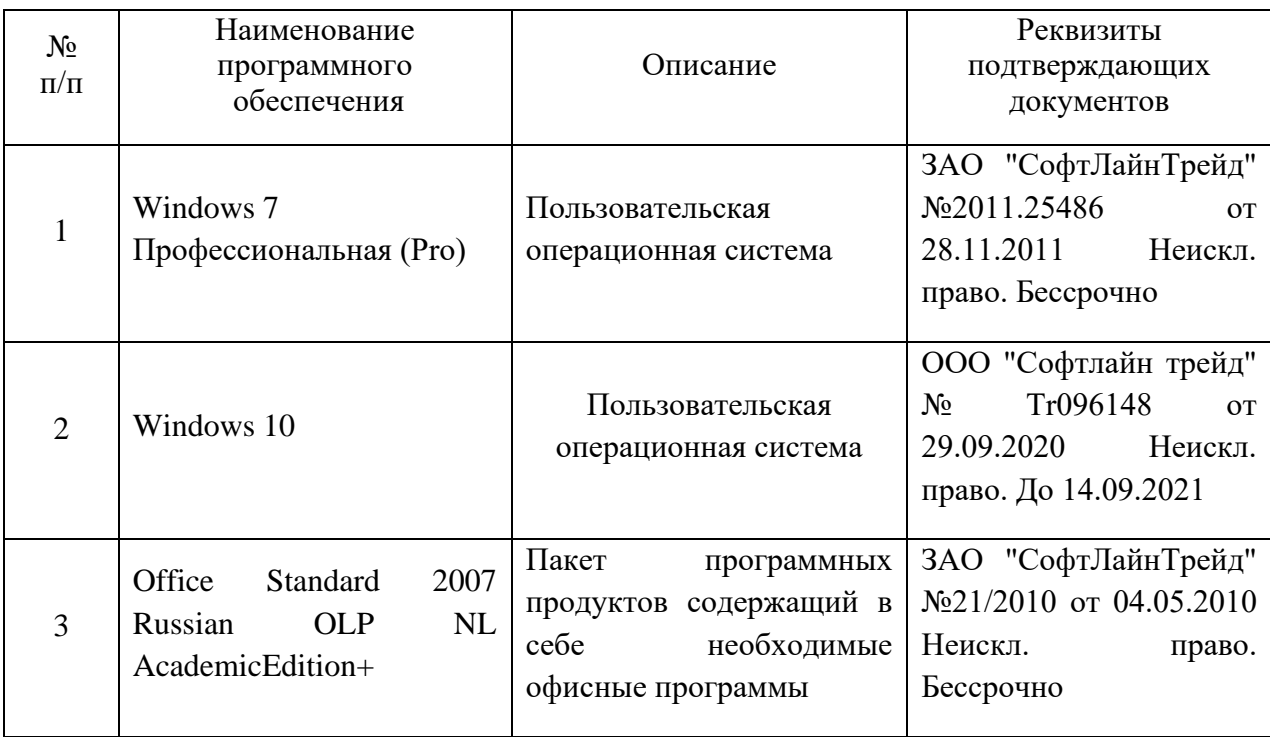

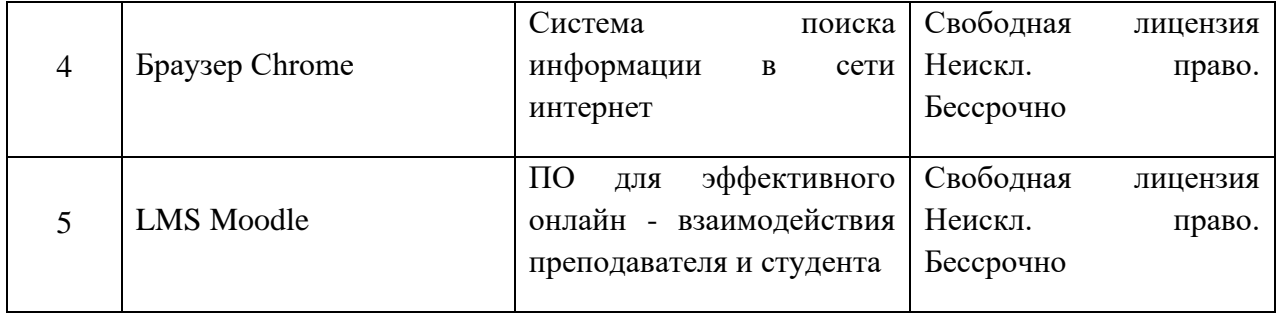

# **7. Материально-техническое обеспечение дисциплины**

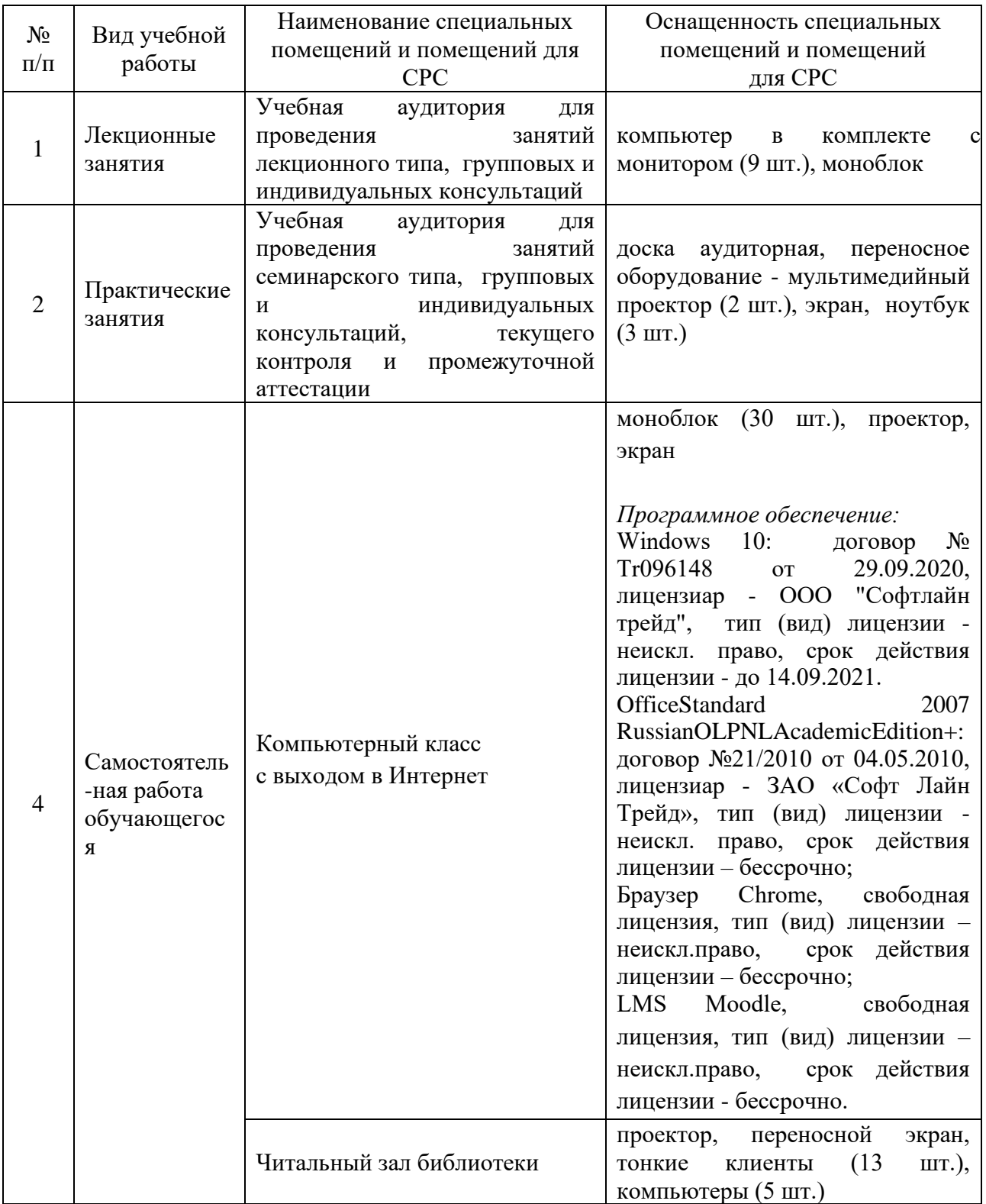

**8.Особенности организации образовательной деятельности для лиц с ограниченными возможностями здоровья и инвалидов**

Лица с ограниченными возможностями здоровья (ОВЗ)и инвалидыимеют возможность беспрепятственно перемещаться из одного учебно-лабораторного корпуса в другой,подняться на все этажи учебно-лабораторных корпусов, заниматься в учебных и иных помещениях с учетом особенностей психофизического развития и состояния здоровья.

Для обучения лиц с ОВЗи инвалидов, имеющих нарушения опорнодвигательного аппарата, обеспечены условия беспрепятственного доступа во все учебные помещения. Информация о специальных условиях, созданных для обучающихся с ОВЗ и инвалидов, размещена на сайте университета [www//kgeu.ru.](http://www.kgeu.ru/)Имеется возможность оказания технической помощиассистентом, а также услуг сурдопереводчиков и тифлосурдопереводчиков.

Для адаптации к восприятию лицами с ОВЗ и инвалидами с нарушенным слухом справочного, учебного материала по дисциплине обеспечиваются следующие условия:

- для лучшей ориентации в аудитории, применяются сигналы оповещения о начале и конце занятия (слово «звонок» пишется на доске);

- внимание слабослышащего обучающегося привлекается педагогом жестом (на плечо кладется рука, осуществляется нерезкое похлопывание);

- разговаривая с обучающимся, педагогический работник смотрит на него, говорит ясно, короткими предложениями, обеспечивая возможность чтения по губам.

Компенсация затруднений речевого и интеллектуального развития слабослышащих обучающихся проводится путем:

- использования схем, диаграмм, рисунков, компьютерных презентаций с гиперссылками, комментирующими отдельные компоненты изображения;

- регулярного применения упражнений на графическое выделение существенных признаков предметов и явлений;

- обеспечения возможности для обучающегося получить адресную консультацию по электронной почте по мере необходимости.

Для адаптации к восприятию лицами с ОВЗ и инвалидами с нарушениями зрения справочного, учебного, просветительского материала, предусмотренного образовательной программой по выбранному направлению подготовки, обеспечиваются следующие условия:

- ведется адаптация официального сайта в сети Интернет с учетом особых потребностей инвалидов по зрению, обеспечивается наличие крупношрифтовой справочной информации о расписании учебных занятий;

- педагогический работник, его собеседник (при необходимости),

присутствующие на занятии, представляются обучающимся, при этом каждый раз называется тот, к кому педагогический работник обращается;

- действия, жесты, перемещения педагогического работника коротко и ясно комментируются;

- печатная информация предоставляется крупным шрифтом (от 18 пунктов), тотально озвучивается;

- обеспечивается необходимый уровень освещенности помещений;

- предоставляется возможность использовать компьютеры во время занятий и право записи объяснений на диктофон (по желанию обучающихся).

Форма проведения текущей и промежуточной аттестации для обучающихся с ОВЗ и инвалидов определяется педагогическим работником в соответствии с учебным планом. При необходимости обучающемуся с ОВЗ, инвалиду с учетом их индивидуальных психофизических особенностей дается возможность пройти промежуточную аттестацию устно, письменно на бумаге, письменно на компьютере, в форме тестирования и т.п., либо предоставляется дополнительное время для подготовки ответа.

## **9. Методические рекомендации для преподавателей по организации воспитательной работы обучающимися**

Методическое обеспечение процесса воспитания обучающихся выступает одним из определяющих факторов высокого качества образования. Преподаватель вуза, демонстрируя высокий профессионализм, эрудицию, четкую гражданскую позицию, самодисциплину, творческий подход в решении профессиональных задач, в ходе образовательного процесса способствует формированию гармоничной личности.

При реализации дисциплины преподаватель может использовать следующие методы воспитательной работы:

- методы формирования сознания личности (беседа, диспут, внушение, инструктаж, контроль, объяснение, пример, самоконтроль, рассказ, совет, убеждение и др.);

- методы организации деятельности и формирования опыта поведения (задание, общественное мнение, педагогическое требование, поручение, приучение, создание воспитывающих ситуаций, тренинг, упражнение, и др.);

- методы мотивации деятельности и поведения (одобрение, поощрение социальной активности, порицание, создание ситуаций успеха, создание ситуаций для эмоционально-нравственных переживаний, соревнование и др.)

При реализации дисциплины преподаватель должен учитывать следующие направления воспитательной деятельности:

*Гражданское и патриотическое воспитание:*

- формирование у обучающихся целостного мировоззрения, российской идентичности, уважения к своей семье, обществу, государству, принятым в семье и обществе духовно-нравственным и социокультурным ценностям, к национальному, культурному и историческому наследию, формирование стремления к его сохранению и развитию;

- формирование у обучающихся активной гражданской позиции,

основанной на традиционных культурных, духовных и нравственных ценностях российского общества, для повышения способности ответственно реализовывать свои конституционные права и обязанности;

- развитие правовой и политической культуры обучающихся, расширение конструктивного участия в принятии решений, затрагивающих их права и интересы, в том числе в различных формах самоорганизации, самоуправления, общественно-значимой деятельности;

- формирование мотивов, нравственных и смысловых установок личности, позволяющих противостоять экстремизму, ксенофобии, дискриминации по социальным, религиозным, расовым, национальным признакам, межэтнической и межконфессиональной нетерпимости, другим негативным социальным явлениям.

*Духовно-нравственное воспитание:*

- воспитание чувства достоинства, чести и честности, совестливости, уважения к родителям, учителям, людям старшего поколения;

- формирование принципов коллективизма и солидарности, духа милосердия и сострадания, привычки заботиться о людях, находящихся в трудной жизненной ситуации;

- формирование солидарности и чувства социальной ответственности по отношению к людям с ограниченными возможностями здоровья, преодоление психологических барьеров по отношению к людям с ограниченными возможностями;

- формирование эмоционально насыщенного и духовно возвышенного отношения к миру, способности и умения передавать другим свой эстетический опыт.

*Культурно-просветительское воспитание:*

- формирование уважения к культурным ценностям родного города, края, страны;

- формирование эстетической картины мира;

- повышение познавательной активности обучающихся.

*Научно-образовательное воспитание:*

- формирование у обучающихся научного мировоззрения;

- формирование умения получать знания;

- формирование навыков анализа и синтеза информации, в том числе в профессиональной области.

Физическое воспитание:

- формирование ответственного отношения к своему здоровью, потребности в здоровом образе жизни;

- формирование культуры безопасности жизнедеятельности;

- формирование системы мотивации к активному и здоровому образу жизни, занятиям спортом, культуры здорового питания и трезвости.

Профессионально-трудовое воспитание:

- формирование добросовестного, ответственного и творческого отношения к разным видам трудовой деятельности;

- формирование навыков высокой работоспособности и самоорганизации, умение действовать самостоятельно, мобилизовать

необходимые ресурсы, правильно оценивая смысл и последствия своих действий;

*Экологическое воспитание:*

- формирование экологической культуры, бережного отношения к родной земле, экологической картины мира, развитие стремления беречь и охранять природу;

## **Структура дисциплины по заочной форме обучения.**

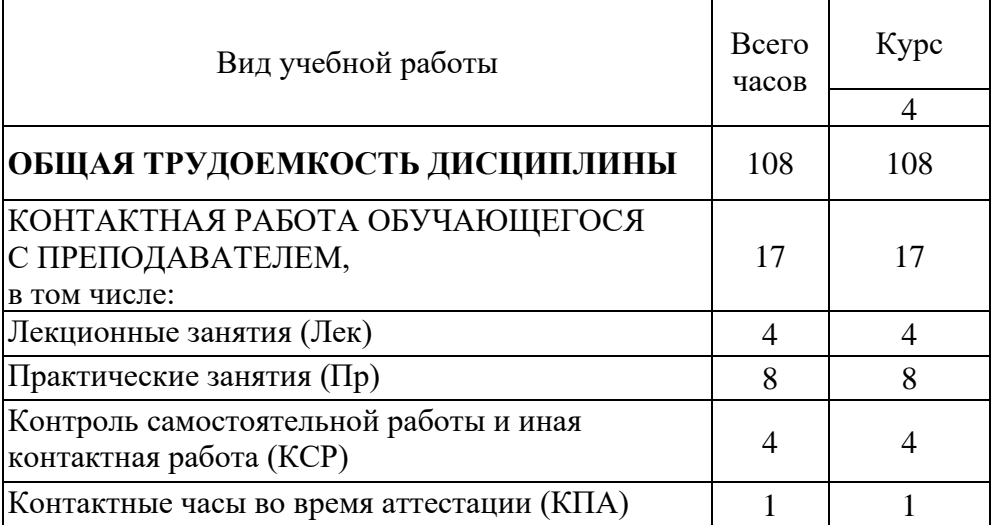

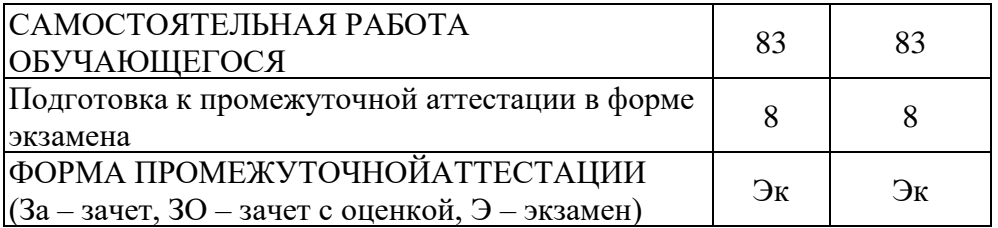

Дополнения и изменения в рабочей программе дисциплины на 2021/2022 учебный год

В программу вносятся следующие изменения:

1. РПД дополнена разделом 9 «Методические рекомендации для преподавателей по организации воспитательной работы обучающимися» (стр. 22-24).

Программа одобрена на заседании кафедры – разработчика «Социология, политология и право» 21 июня 2021 г., протокол № 7

Зав. кафедрой СПП\_\_\_\_\_\_\_\_\_21.06.2021 Подпись, дата Н.М. Мухарямов

Программа одобрена методическим советом института Цифровых технологий и экономики 22 июня 2021г., протокол № 10

Зам. директора по УМР 21.06.2021 Подпись, дата В.В. Косулин

Согласовано:

Руководитель ООП  $\qquad \qquad \underline{\hspace{1cm}21.06.2021}$ 

Подпись, дата

Э.Р.Нуруллина

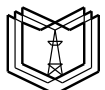

**КГЭУ** МИНИСТЕРСТВО НАУКИ И ВЫСШЕГО ОБРАЗОВАНИЯ РОССИЙСКОЙ ФЕДЕРАЦИИ **Федеральное государственное бюджетное образовательное учреждение высшего образования «КАЗАНСКИЙ ГОСУДАРСТВЕННЫЙ ЭНЕРГЕТИЧЕСКИЙ УНИВЕРСИТЕТ» (ФГБОУ ВО «КГЭУ»)**

## **ОЦЕНОЧНЫЕ МАТЕРИАЛЫ**

**по дисциплине**

Прикладные статистические программы в социологических и маркетинговых исследованиях

Направление подготовки

39.03.01 Социология

Направленность профиль39.03.01 Экономическая социология и маркетинг

Квалификация

бакалавр

г. Казань, 2020

Оценочные материалы для проведения промежуточной аттестации обучающихся по дисциплине «Прикладные статистические программы в социологических и маркетинговых исследованиях»

**(наименование дисциплины, практики)**

Содержание ОМ соответствует требованиям федерального государственного стандарта высшего образования по направлению подготовки 39.03.01 «Социология» и учебному плану.

код и наименование направления подготовки

ОМ соответствует требованиям, предъявляемым к структуре, содержанию ОМ по дисциплине, а именно:

1 Перечень формируемых компетенций, которыми должен овладеть обучающийся в результате освоения дисциплины, соответствует ФГОС ВО и современным требованиям, предъявляемым к выпускникам на рынке труда, будущей профессиональной деятельности.

2 Показатели и критерии оценивания компетенций, а также шкалы оценивания обеспечивают возможность проведения всесторонней оценки результаты обучения, уровней сформированности компетенций.

3 Контрольные задания и иные материалы оценки результатов освоения разработаны на основе принципов оценивания: валидности, определённости, однозначности, надёжности, а также соответствуют требованиям к составу и взаимосвязи оценочных средств, полноте по количественному составу оценочных средств и позволяют объективно оценить результаты обучения, уровни сформированности компетенций.

4 Методические материалы ОМ содержат чётко сформулированные рекомендации по проведению процедуры оценивания результатов обучения и сформированности компетенций.

5. Направленность ОМ по дисциплине соответствует целям ОПОП ВОпо направлению 39.03.01 «Социология» и требованиям, предъявляемым к выпускникам на рынке труда.

6. Объём ОМ соответствует учебному плану подготовки.

7. Качество ОМ в целом обеспечивают объективность и достоверность результатов при проведении оценивания с различными целями.

**Заключение.** На основании проведенной экспертизы можно сделать заключение, что ОМ по дисциплине соответствует требованиям ФГОС ВО, современным требованиям, предъявляемым к выпускникам на рынке труда, в том числе к необходимым сформированным компетенциям и их индикаторам и рекомендуются для использования в учебном процессе. ОМ позволяют в полном объёме оценить уровень сформированности компетенции (индикатора достижения компетенции) в соответствии с запланированными результатами обучения по дисциплине.

Следует отметить, что созданы условия для максимального приближения системы оценки и контроля компетенций обучающихся к условиям их будущей профессиональной деятельности на основе анализа требований к компетенциям, предъявляемых к выпускникам на рынке труда.

Рассмотрено на заседании учебно-методического совета ИЦТЭ «26» октября 2020г., протокол № 2.

# Председатель УМС ИЦТЭ,

#### доктор педагогических наук, доцент, директор института ИЦТЭ (Фамилия И.О., место работы, должность, ученая степень)

Ю.В. Торкунова

личная подпись

Рецензент генеральный директор

маркетингового агентства ООО «Блубэг» Жукова О.В. (Фамилия И.О., место работы, должность, ученая степень)

(Фамилия И.О., место работы, должность, ученая степень)

Оценочные материалы по дисциплине «Прикладные статистические программы в социологических и маркетинговых исследованиях»- комплект контрольно-измерительных материалов, предназначенных для оценивания результатов обучения на соответствие индикаторам достижения компетенций:

ПК-4.1 - использует прикладные статистические программы анализа данных социологического и маркетингового исследования, веб -аналитики.

ПК-4.2 - описывает результаты статистического анализа данных социологического маркетингового исследования, разрабатывает  $\overline{\mathbf{M}}$ аналитическую отчетность.

Оценивание результатов обучения по дисциплине осуществляется в рамках текущего контроля успеваемости, проводимого  $\Pi$ O балльнорейтинговой системе (БРС), и промежуточной аттестации.

Текущийконтрольуспеваемостиобеспечиваетоцениваниепроцессаобуче нияподисциплине. Притекущемконтролеуспеваемостииспользуются следующ иеоценочные средства: входной контроль, доклады, тесты.

Промежуточная аттестация имеетцелью определить уровень достиженияз апланированныхрезультатовобученияподисциплинеза  $\overline{3}$ курс, бсеместр. Формапромежуточной аттестации экзамен.

Оценочные материалы включают задания для проведения текущего контроля успеваемости и промежуточной аттестании обучающихся. разработанные в соответствии с рабочей программой дисциплины.

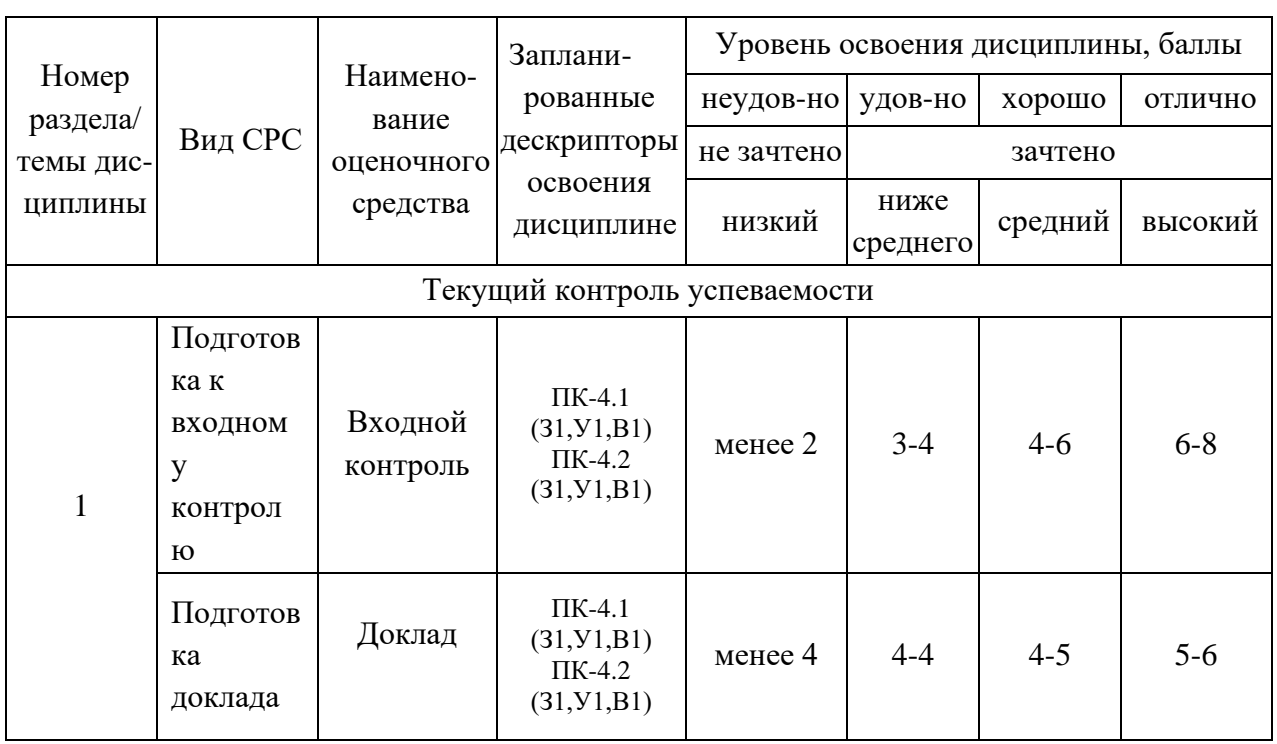

## 1. Технологическая карта Семестр 6

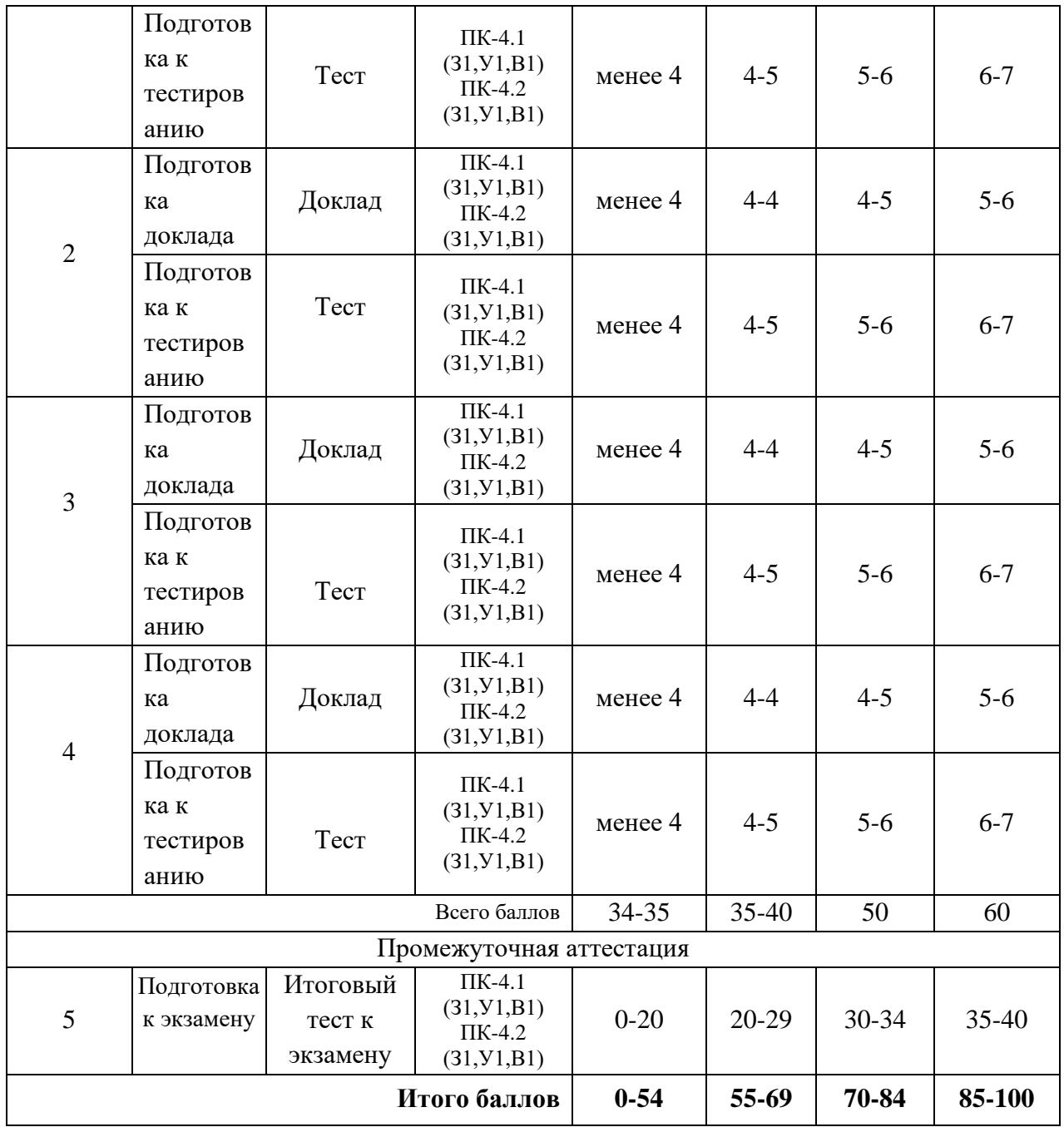

# **2. Перечень оценочных средств**

Краткая характеристика оценочных средств, используемых при текущем контроле успеваемости и промежуточной аттестации обучающегося по дисциплине:

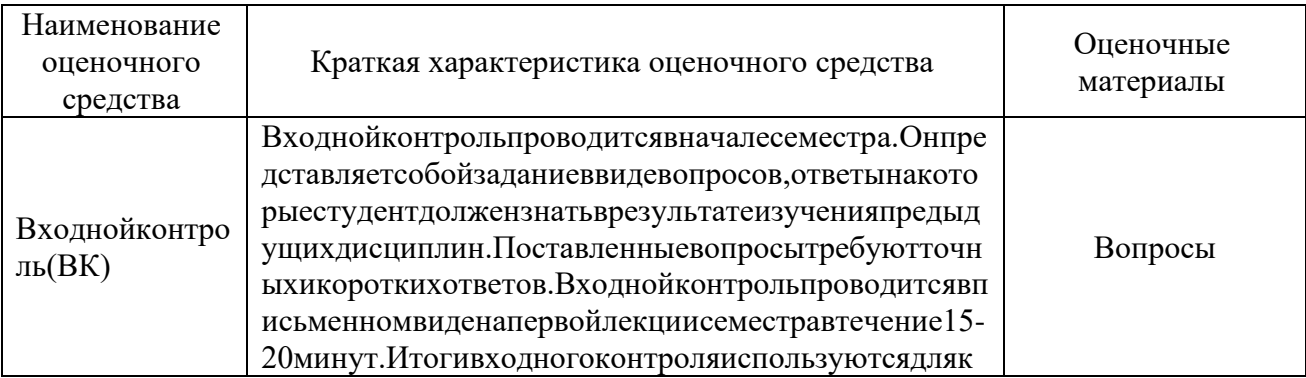

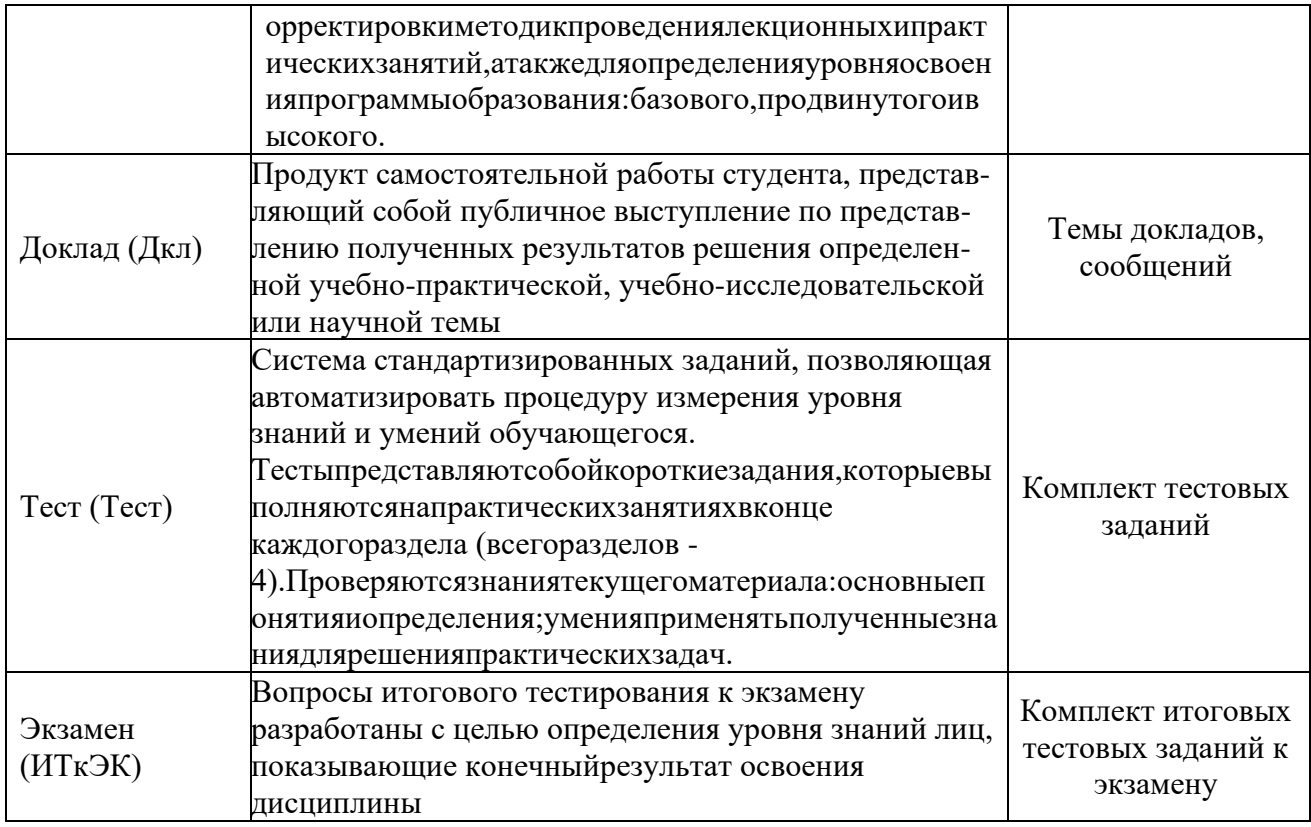

# 3. Оценочные материалы текущего контроля успеваемости обучающихся

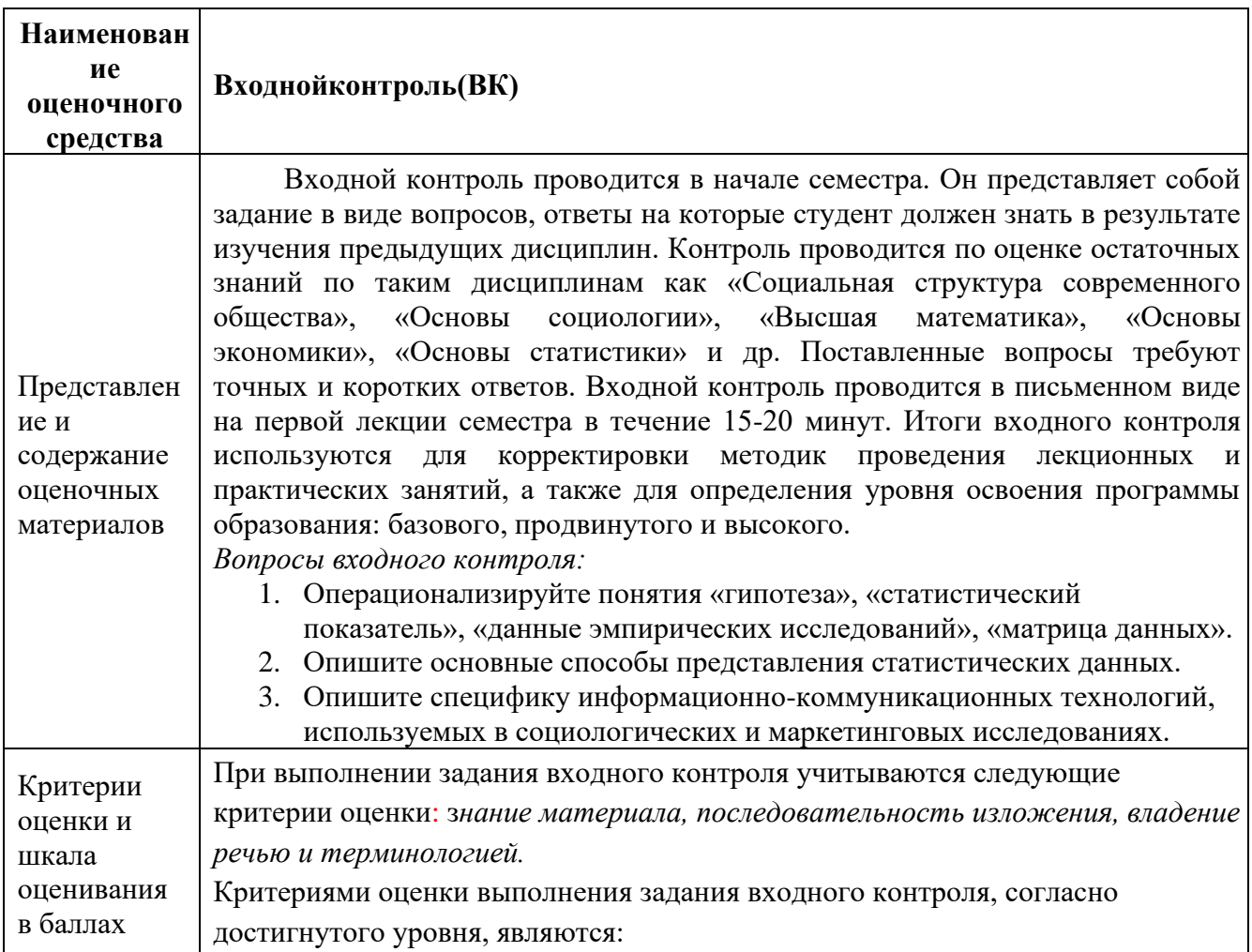

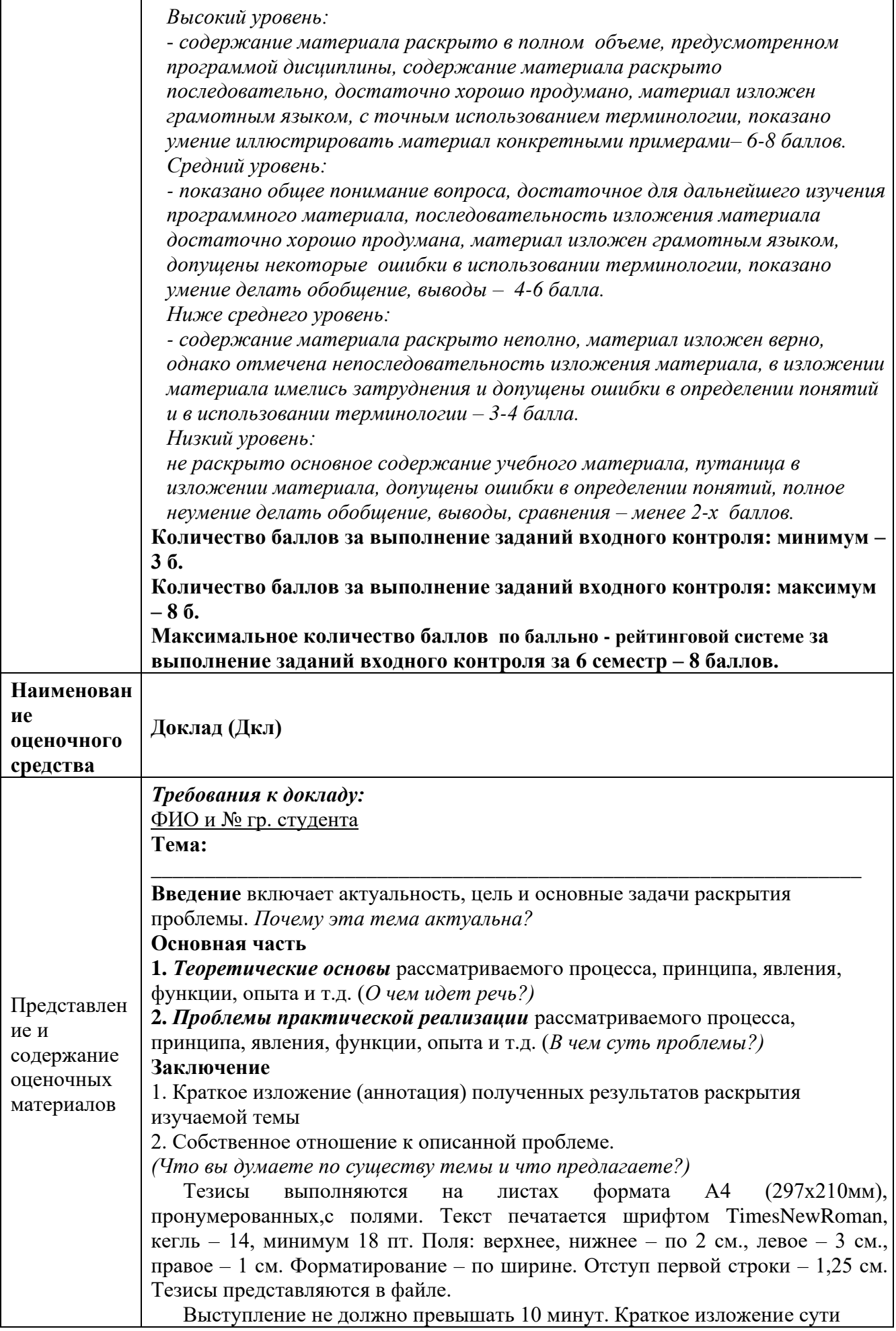

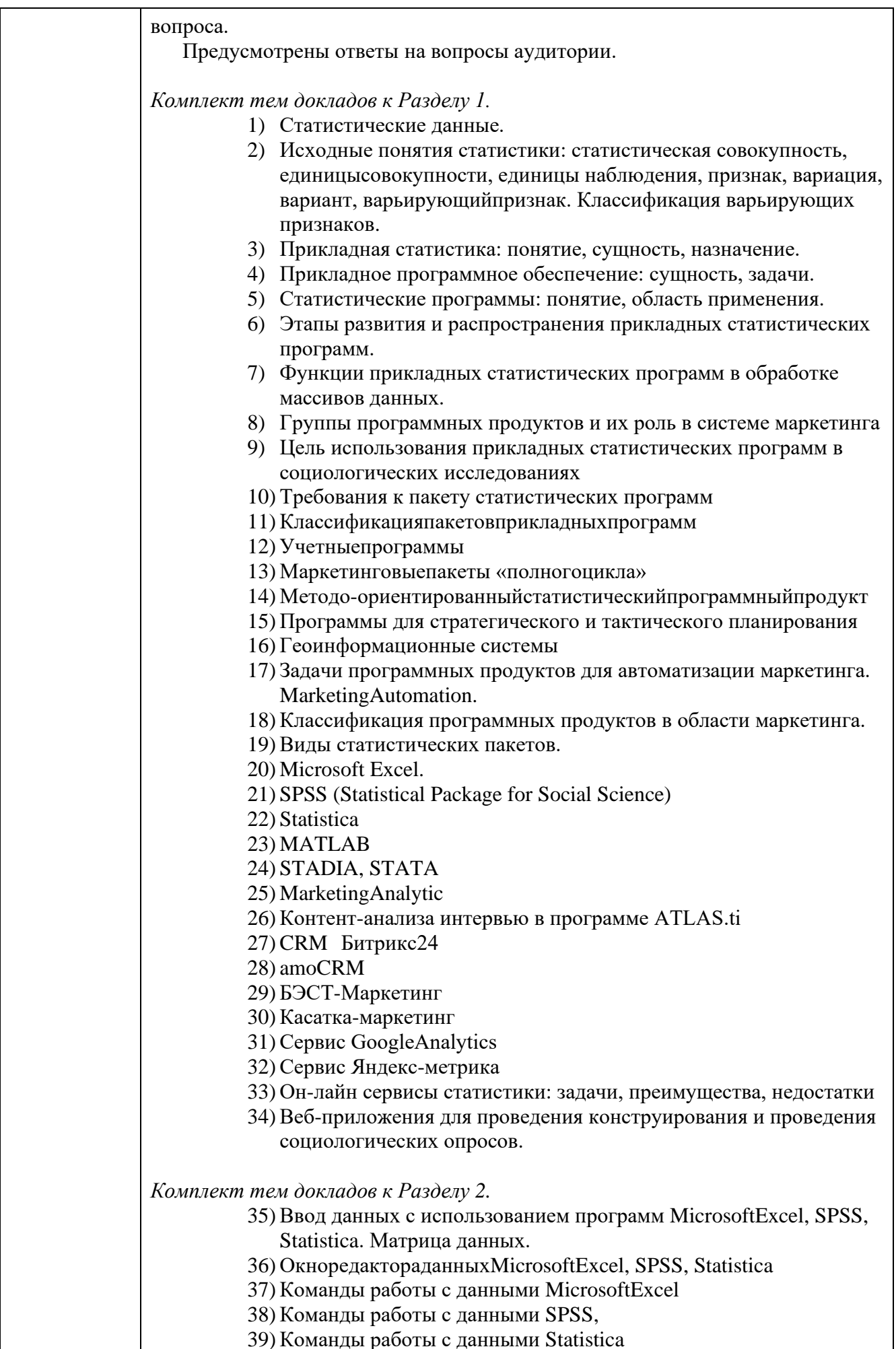

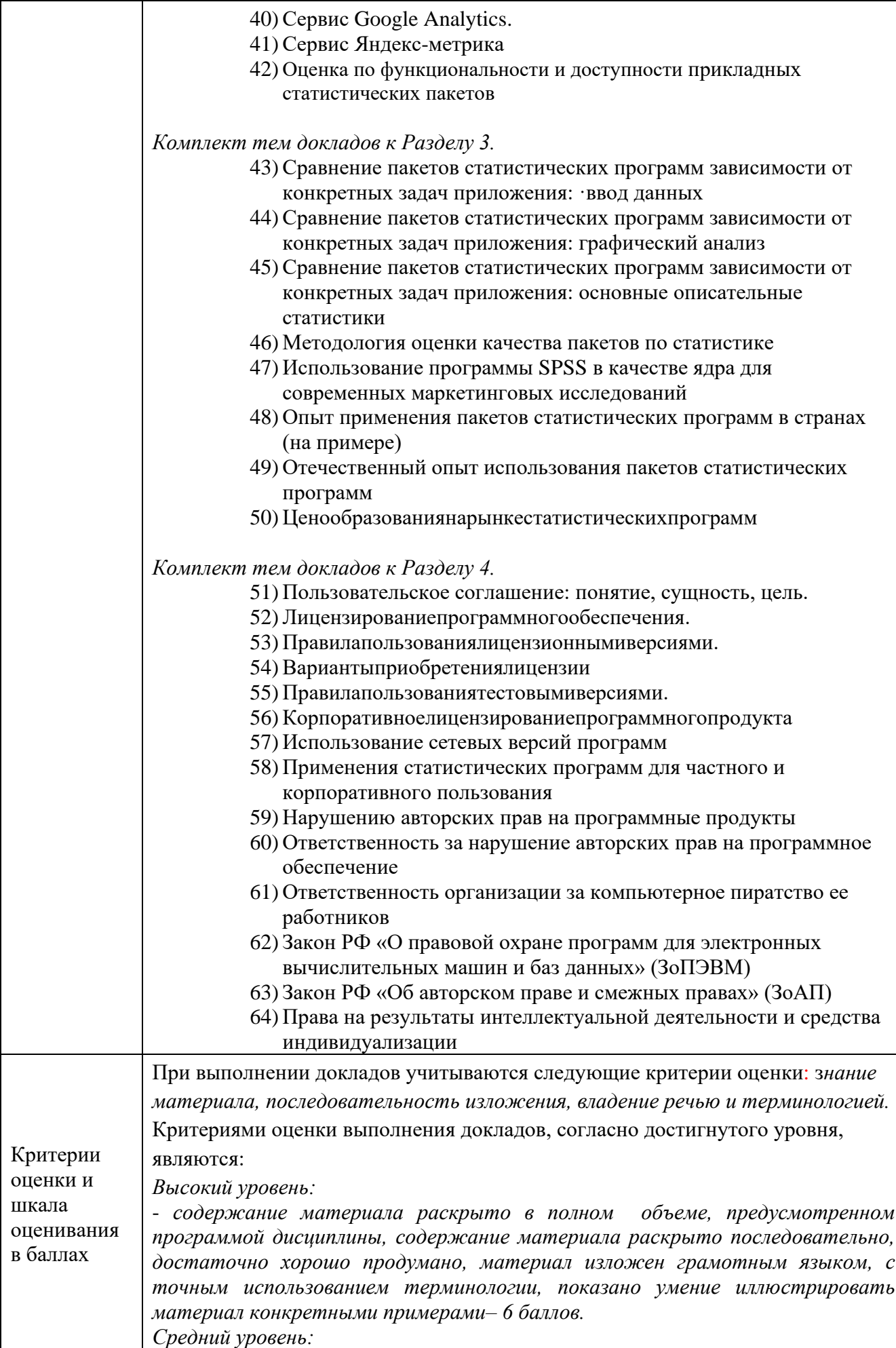

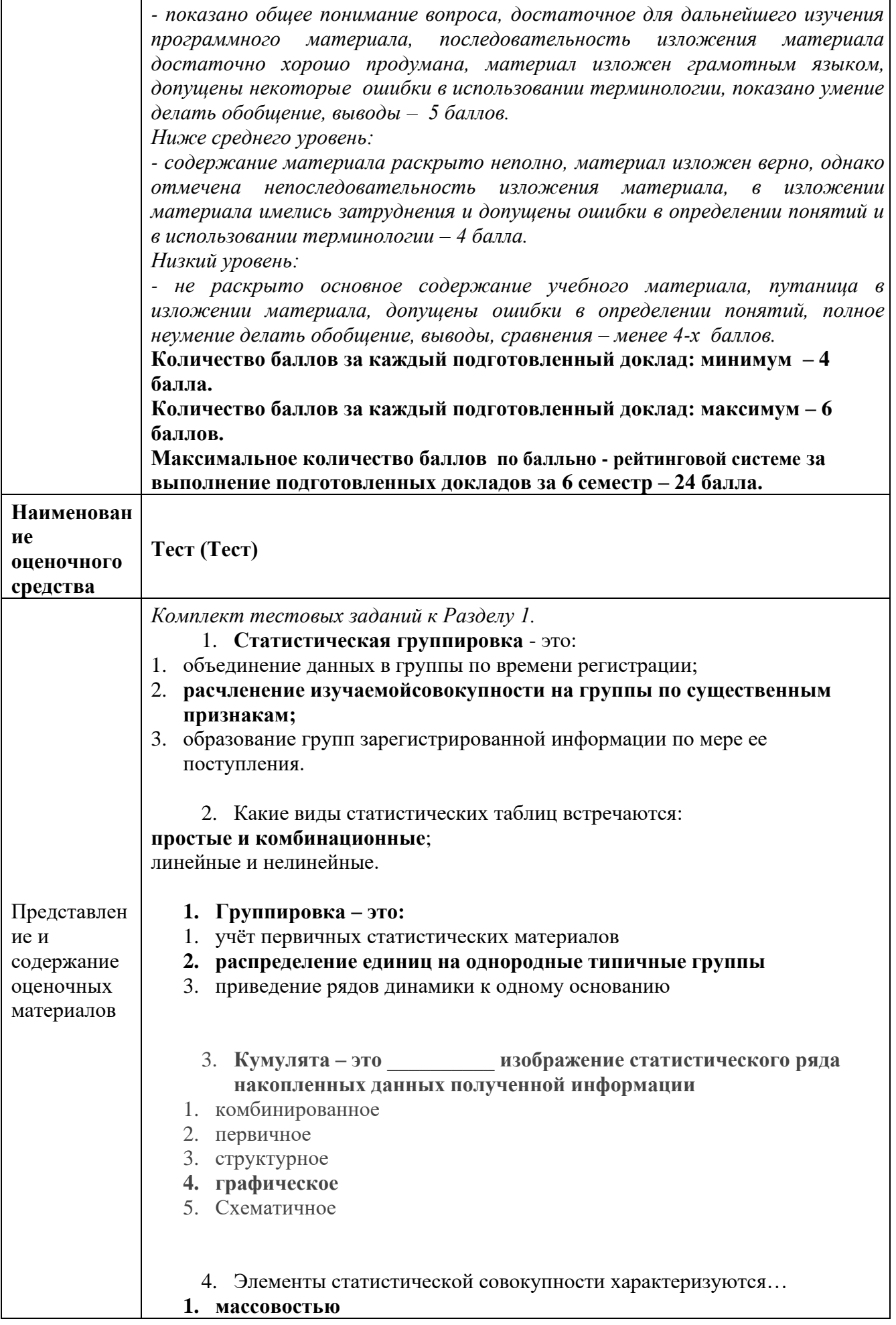

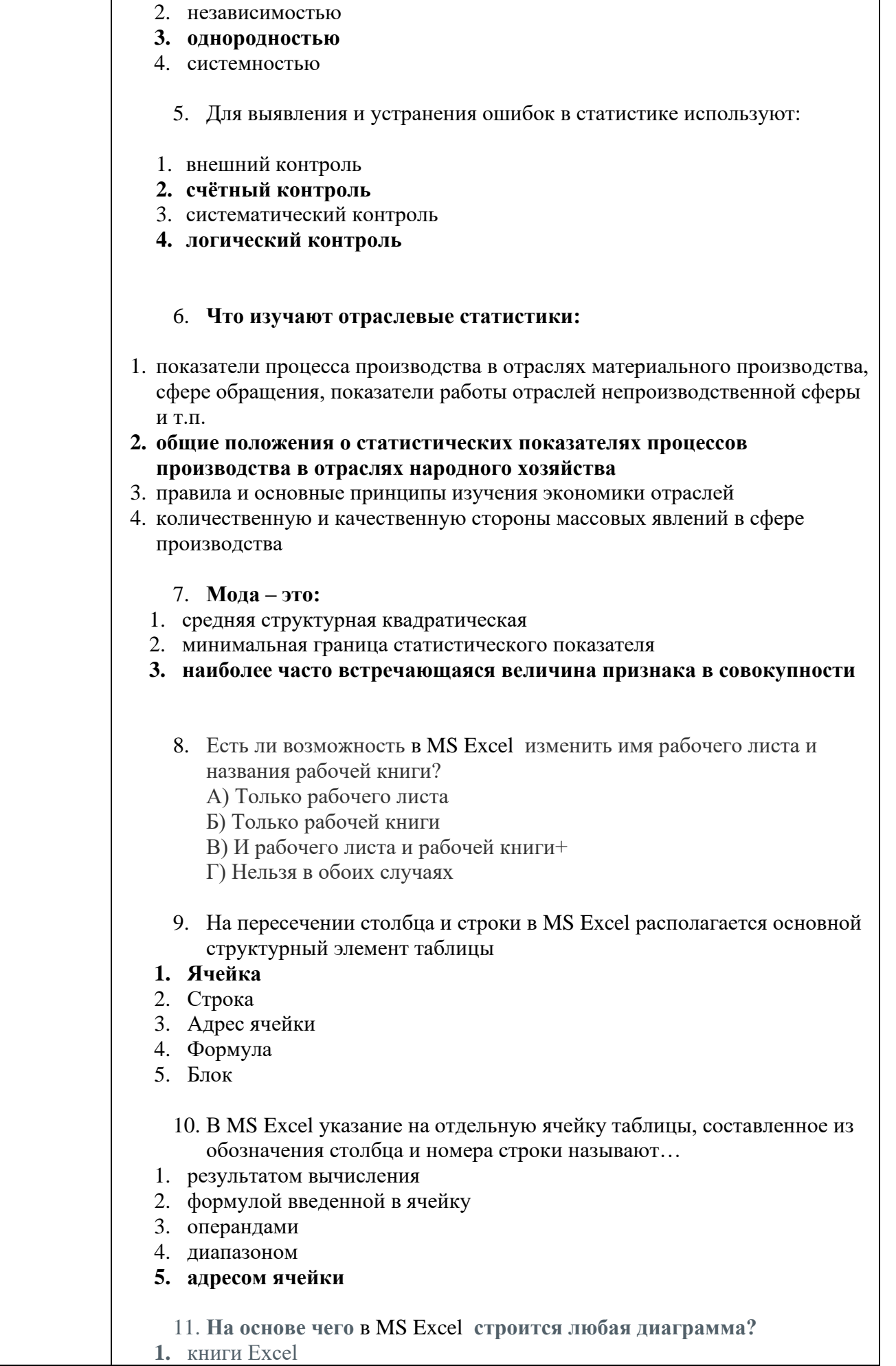

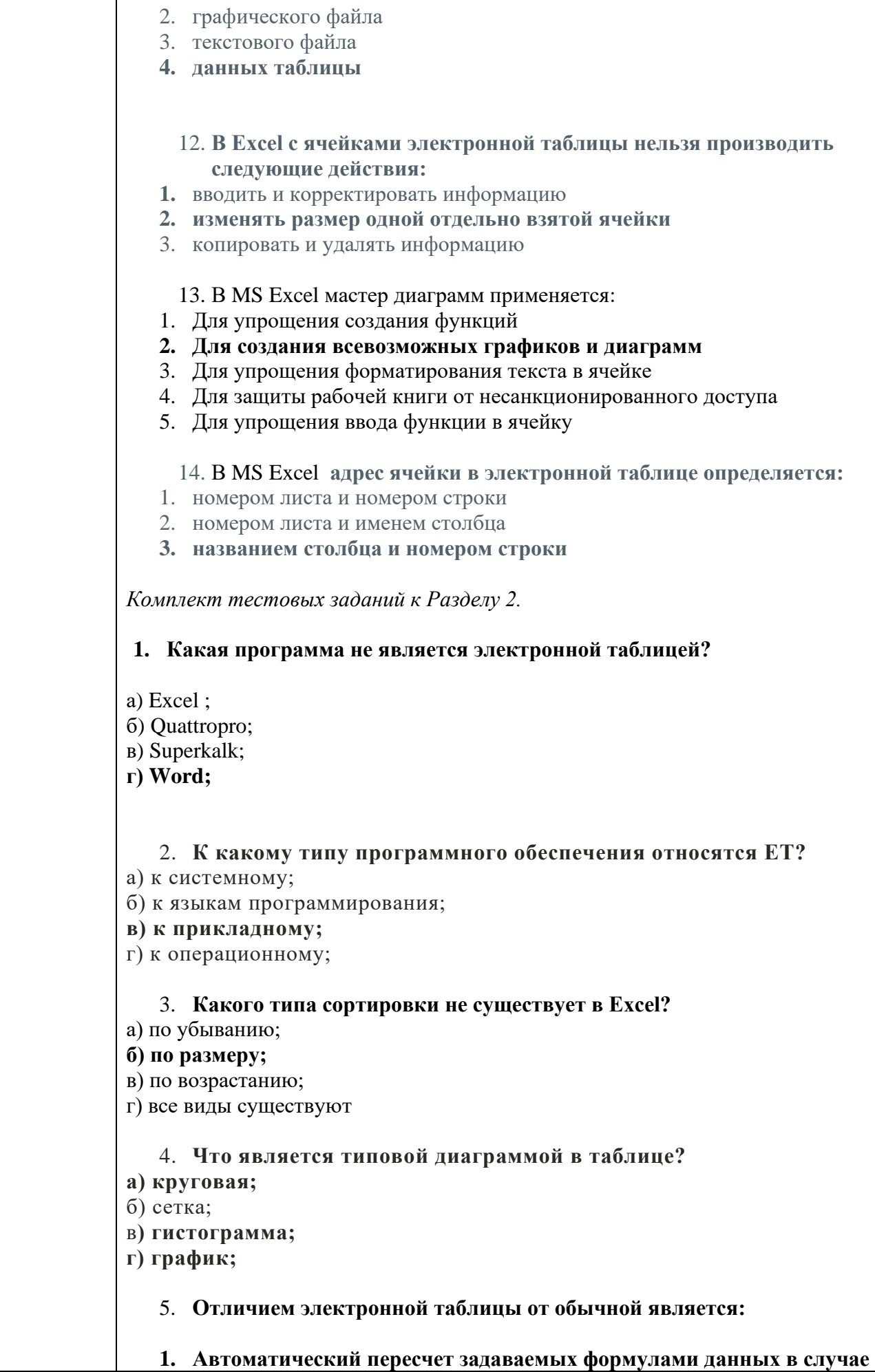

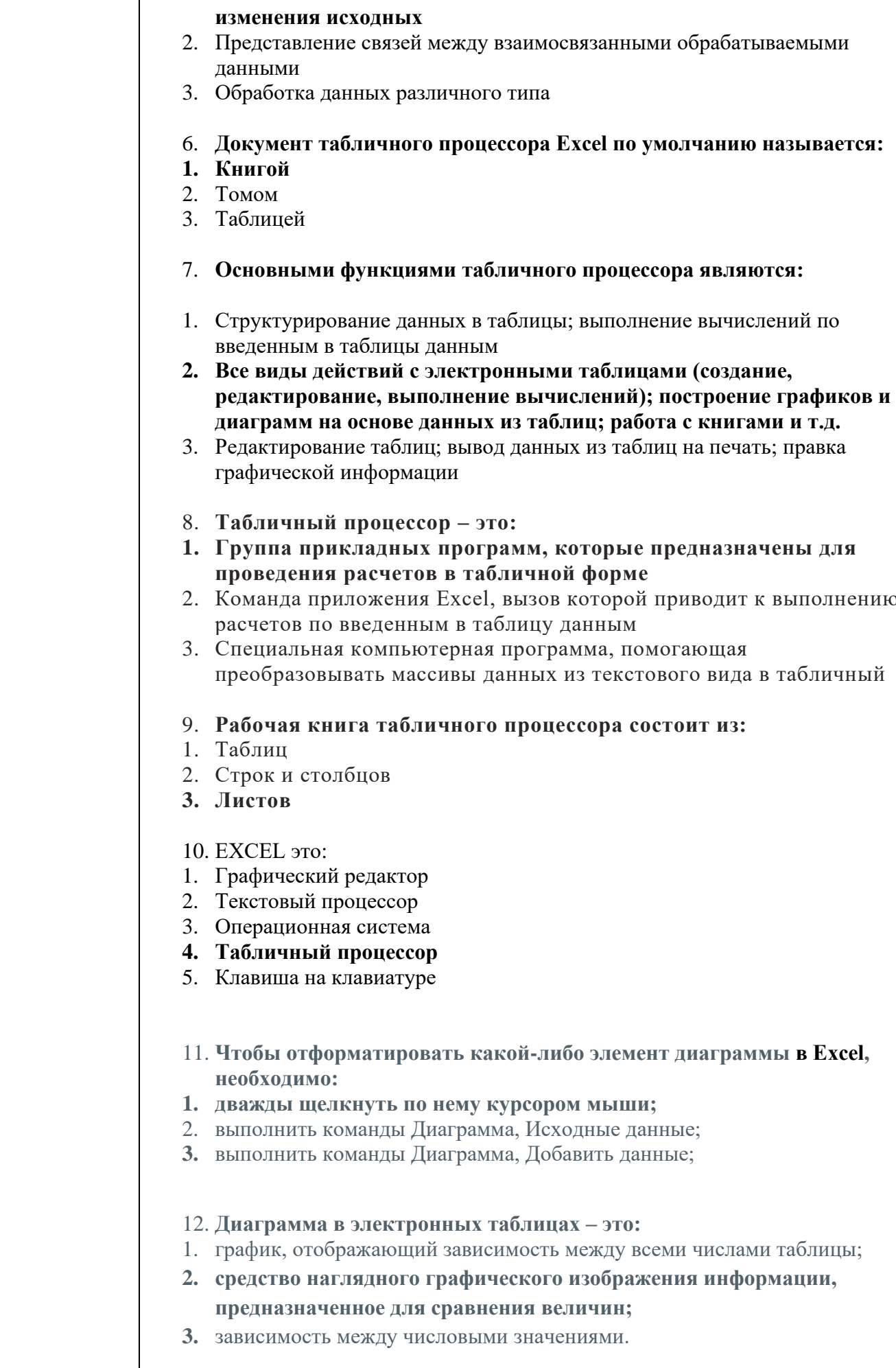

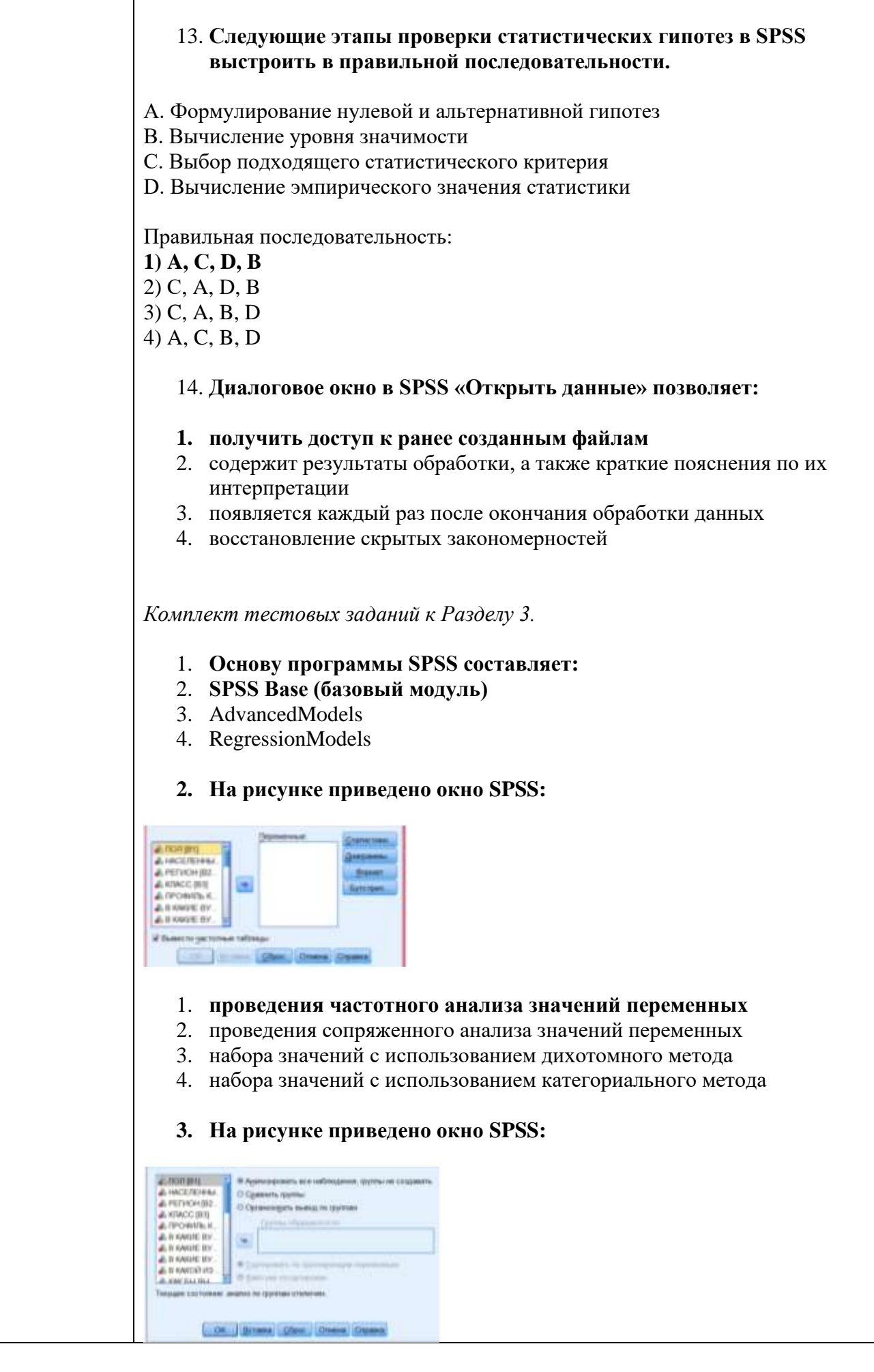

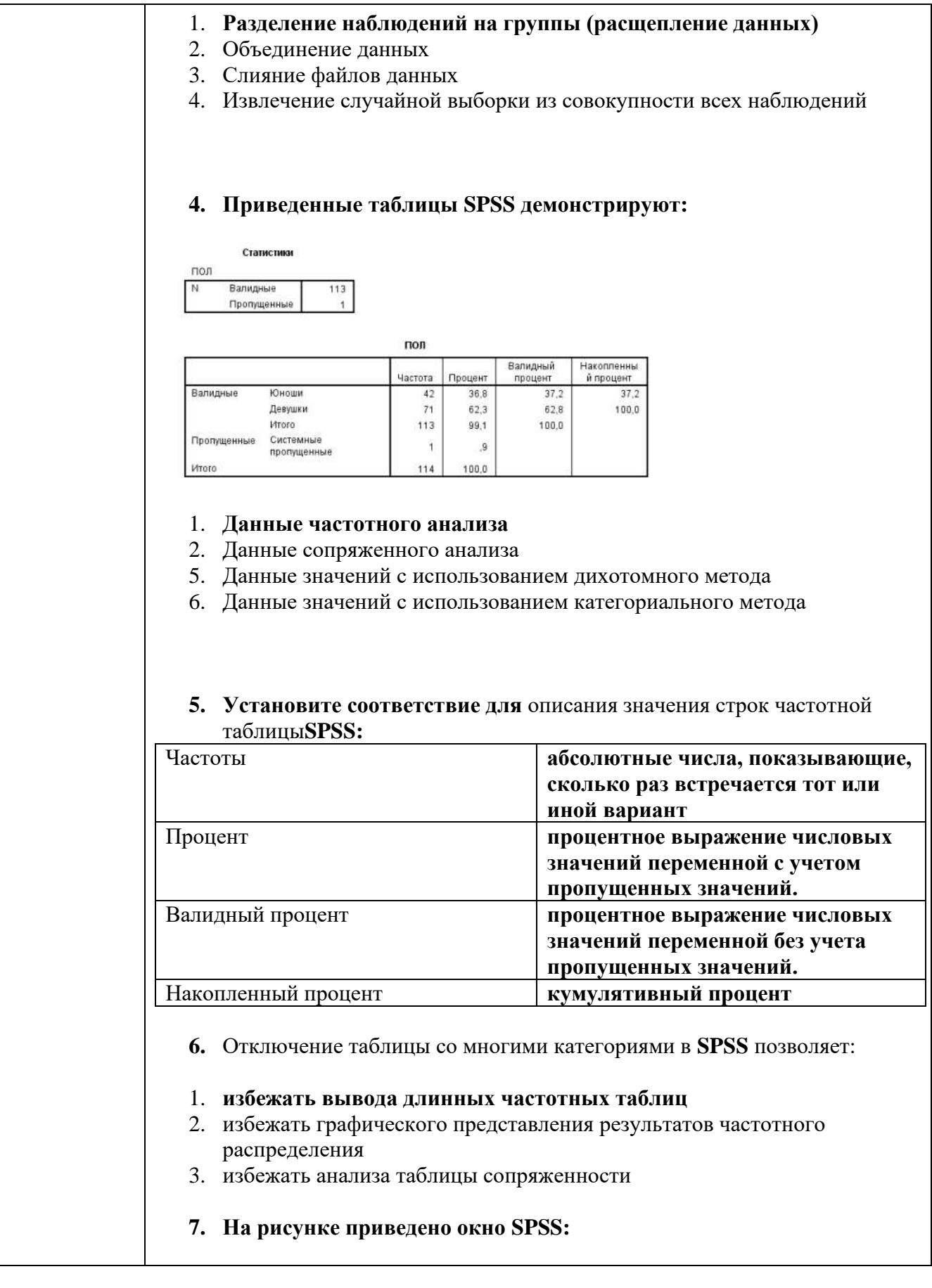

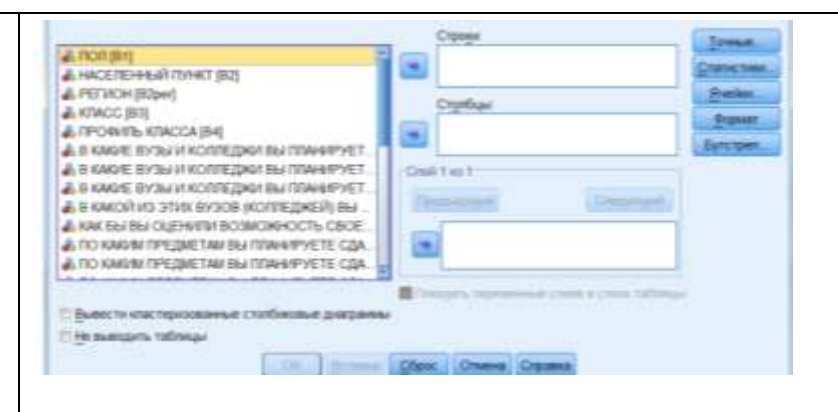

- 1. **диалоговое окно Таблицы сопряженности**
- 2. диалоговое окно Таблицы частотного анализа
- 3. диалоговое окно Таблицы с использованием дихотомного метода
- 4. диалоговое окно Таблицы с использованием категориального метода

## **8. На рисунке приведено окно вывода в SPSS:**

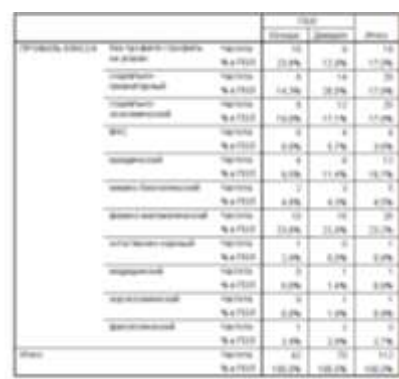

- 1. **Таблицы сопряженности**
- 2. Таблицы с использованием дихотомного метода
- 3. Таблицы с использованием категориального метода

## **9. На рисунке приведено окно SPSS с функций:**

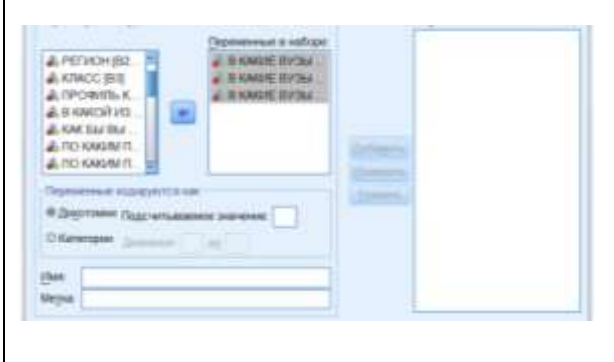

- 1. **Задать наборы множественных ответов**
- 2. Задать наборы одномерных ответов
- 3. Задать графические наборы одномерных ответов

## **10. На рисунке приведено окно вывода в SPSS:**

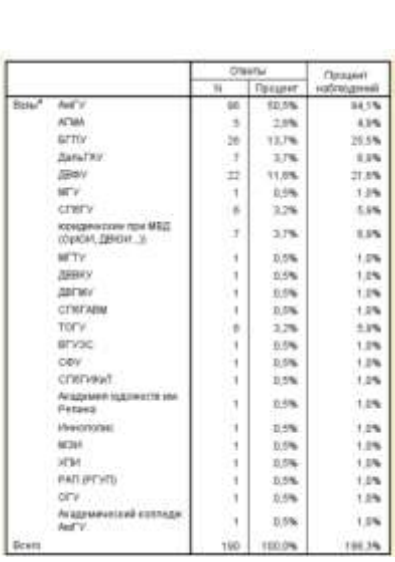

- 1. **Таблица вывода** множественных ответов
- 2. Таблицы вывода с использованием дихотомного метода
- 3. Таблицы вывода с использованием категориального метода

#### **11. На рисунке приведено окно SPSS с функций:**

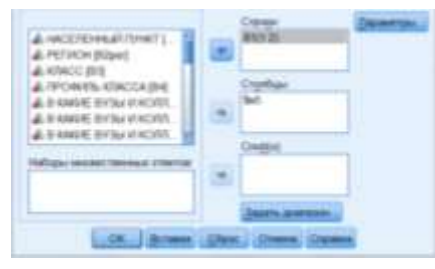

- 1. **Построения таблицы сопряженности для множественных ответов в соотношении между набором и переменной**
- 2. Построения таблицы сопряженности для множественных ответов в соотношении между дихотомным набором и переменной
- 3. Построения таблицы сопряженности для множественных ответов в соотношении между категориальным набором и переменной

### **12. На рисунке приведено окно SPSS с функций:**

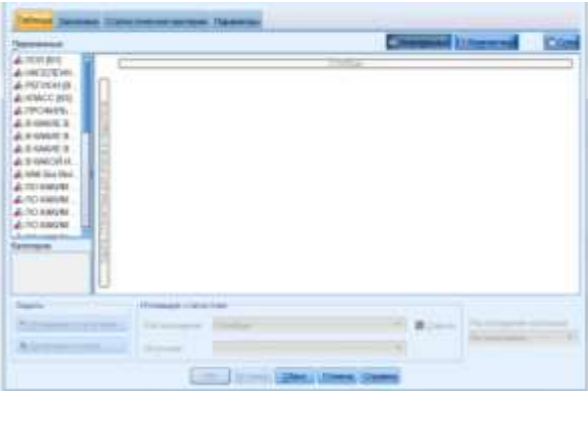

1. **Настраиваемые таблицы**

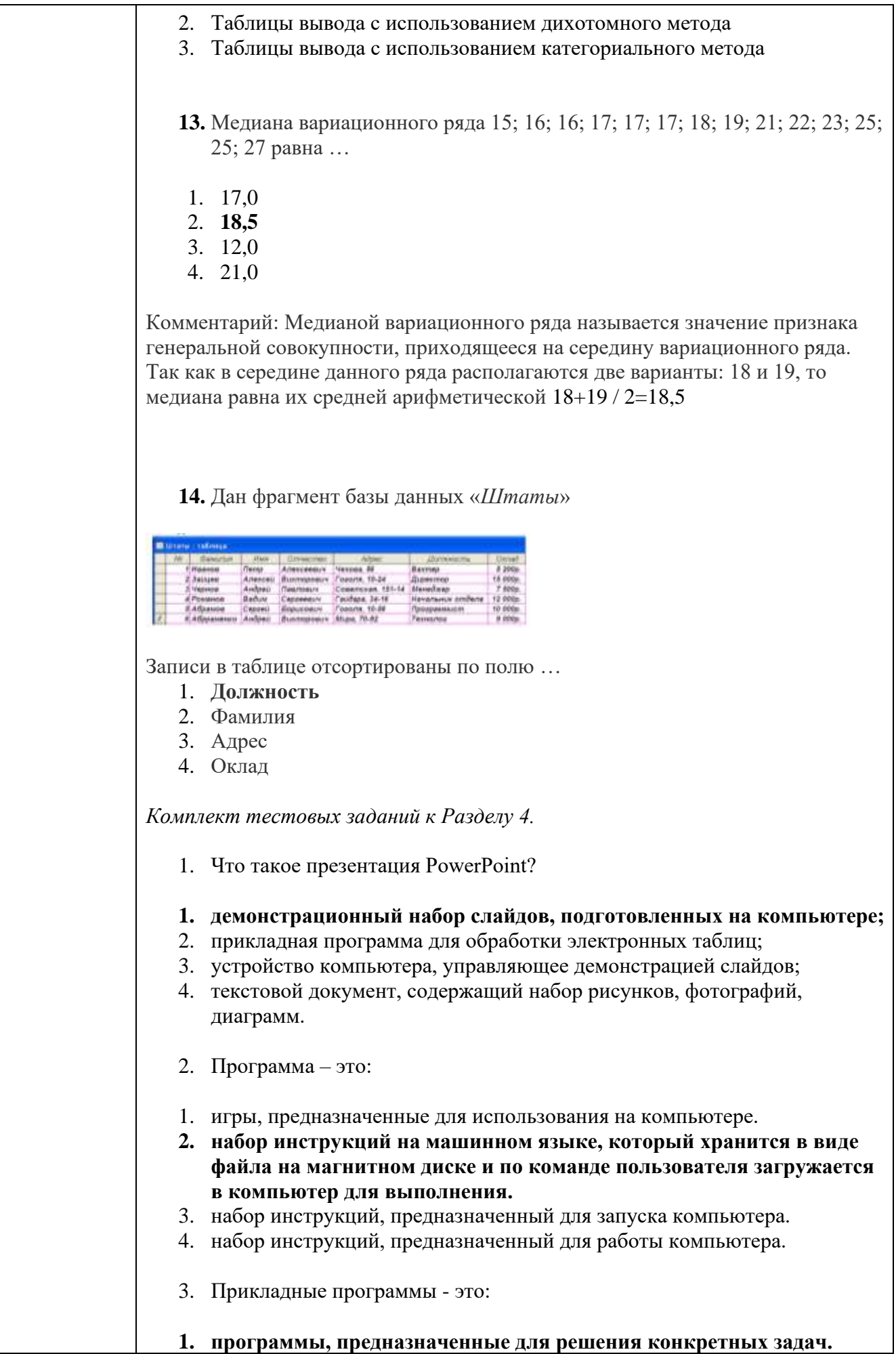

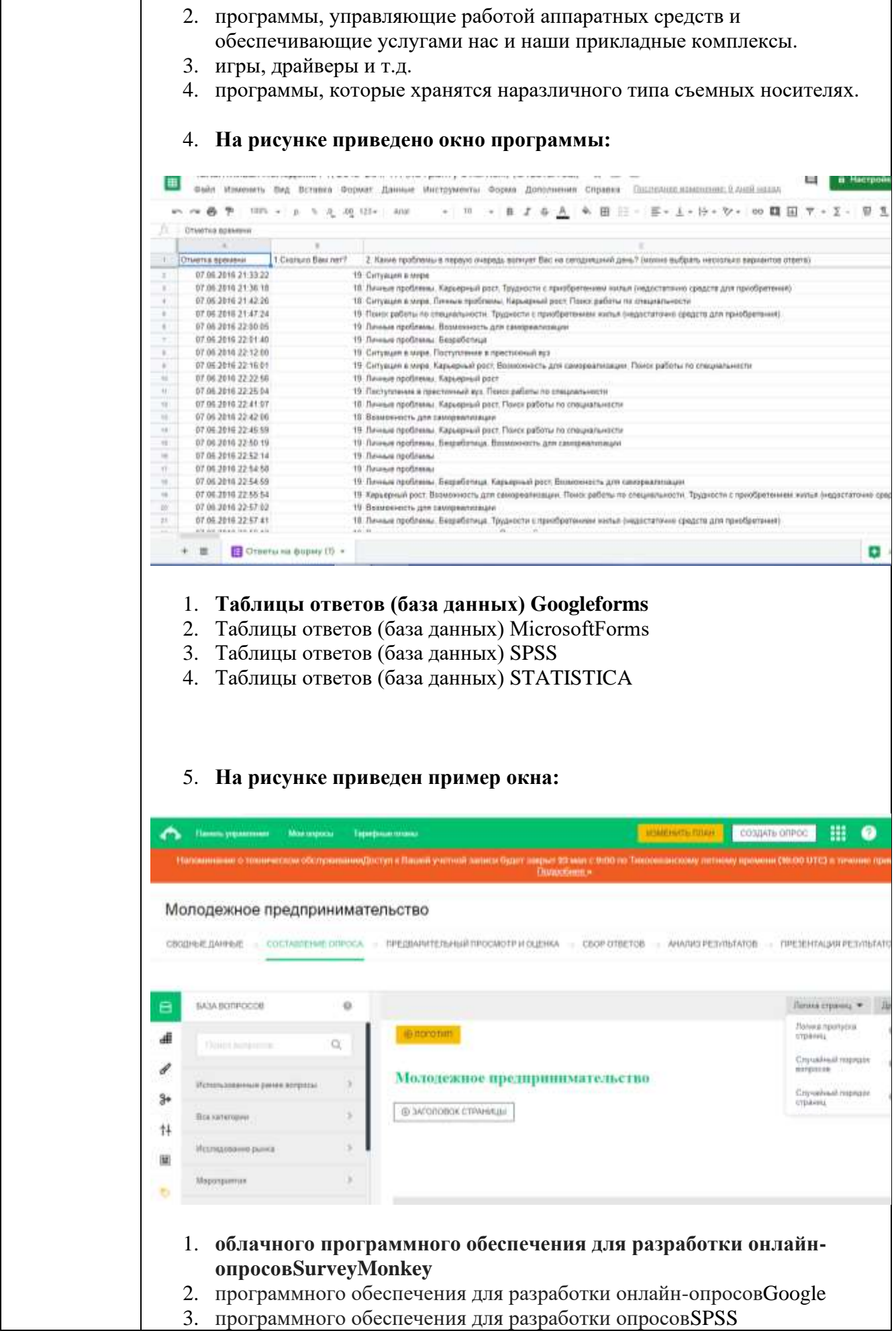

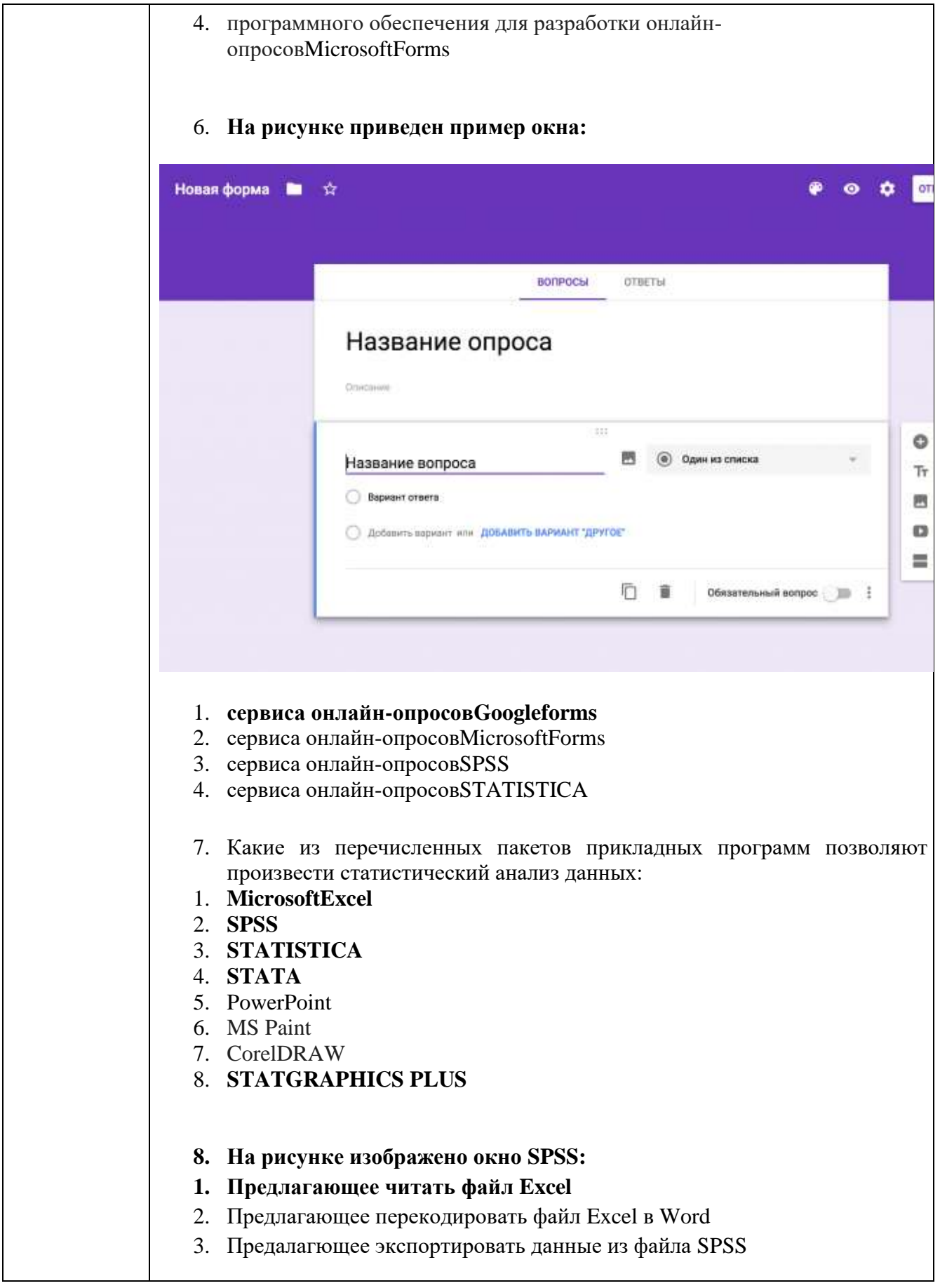

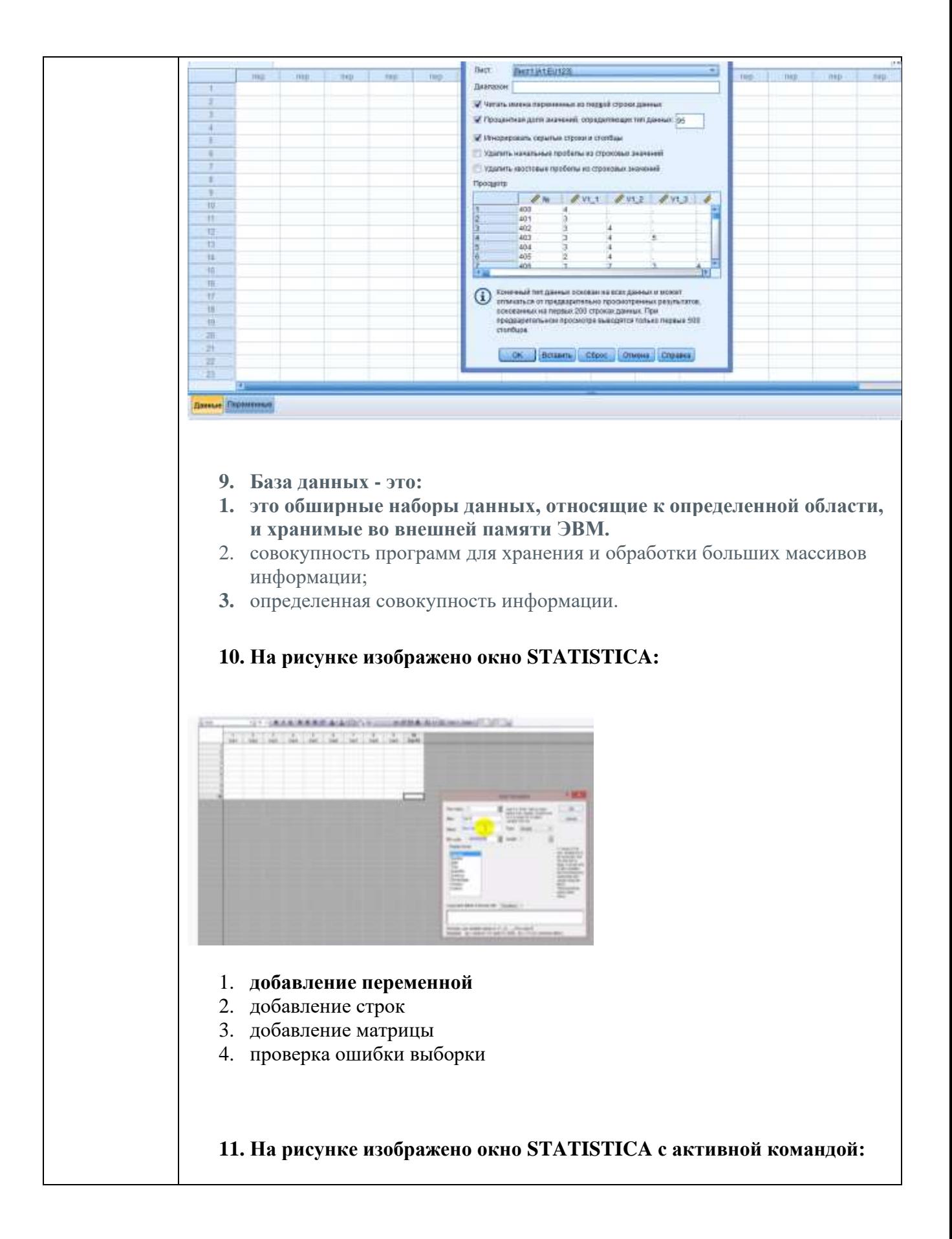

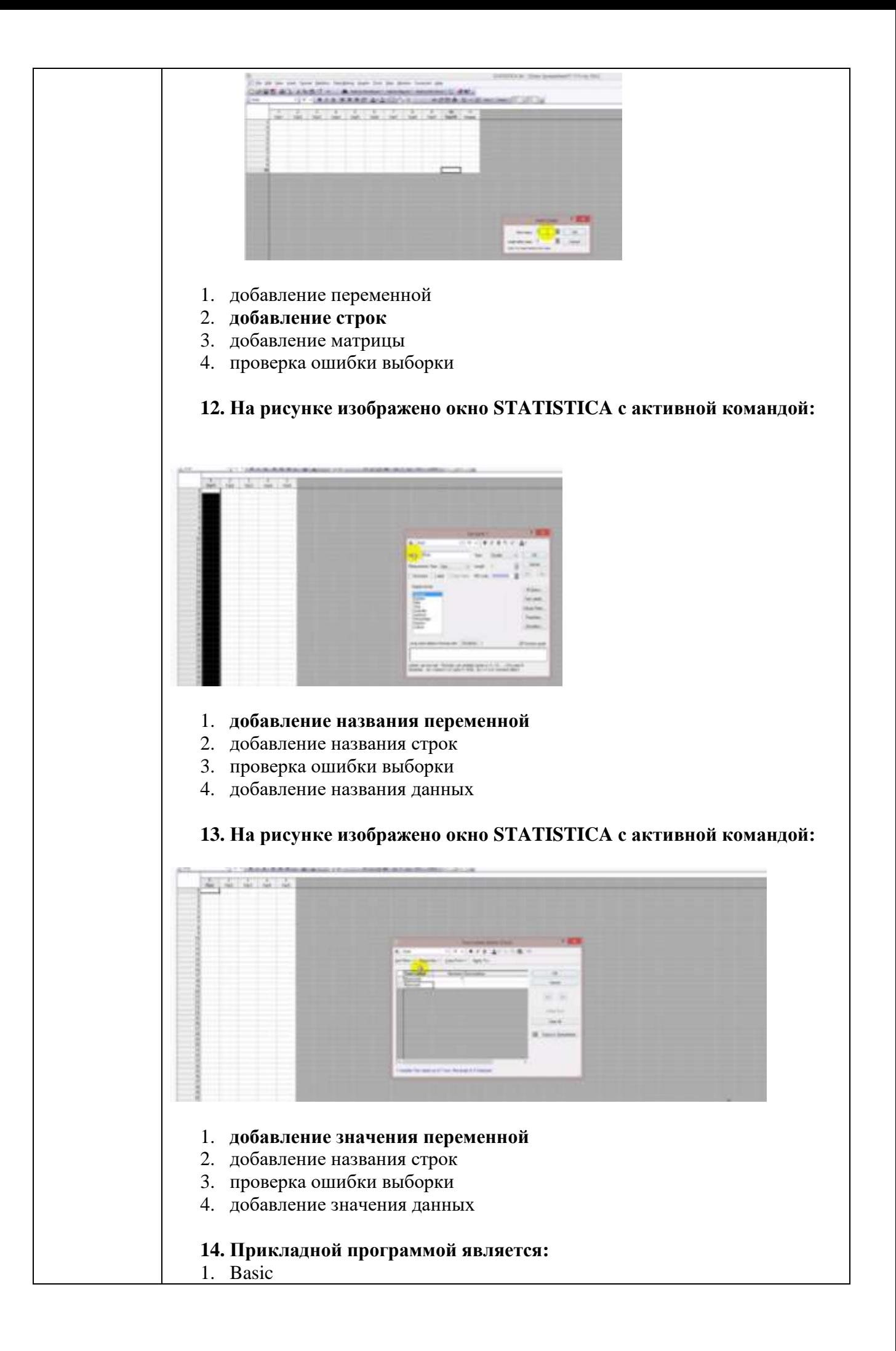

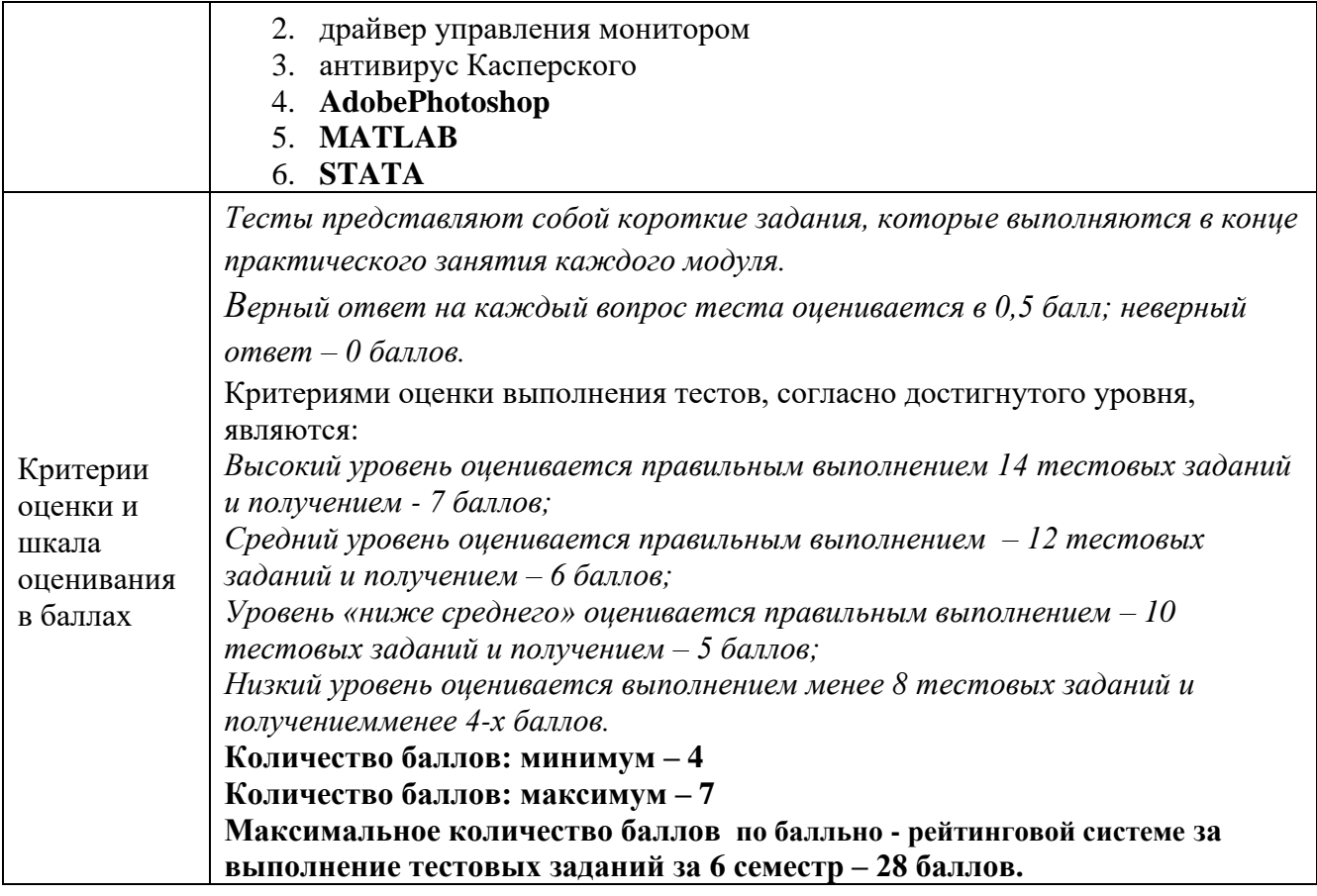

# **4.Оценочныематериалыпромежуточнойаттестации**

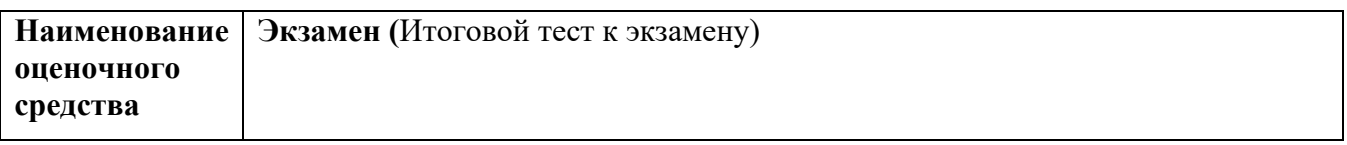

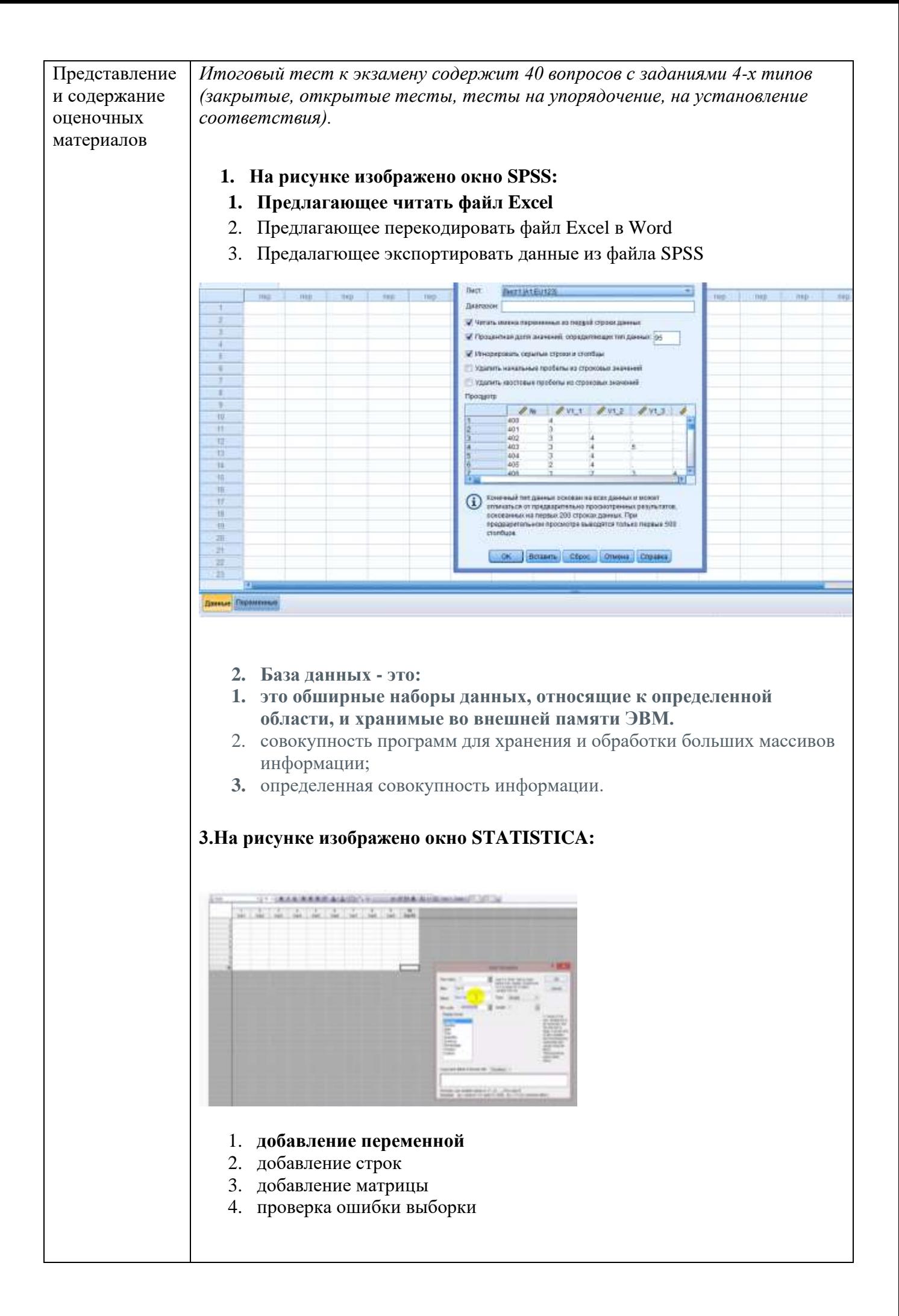

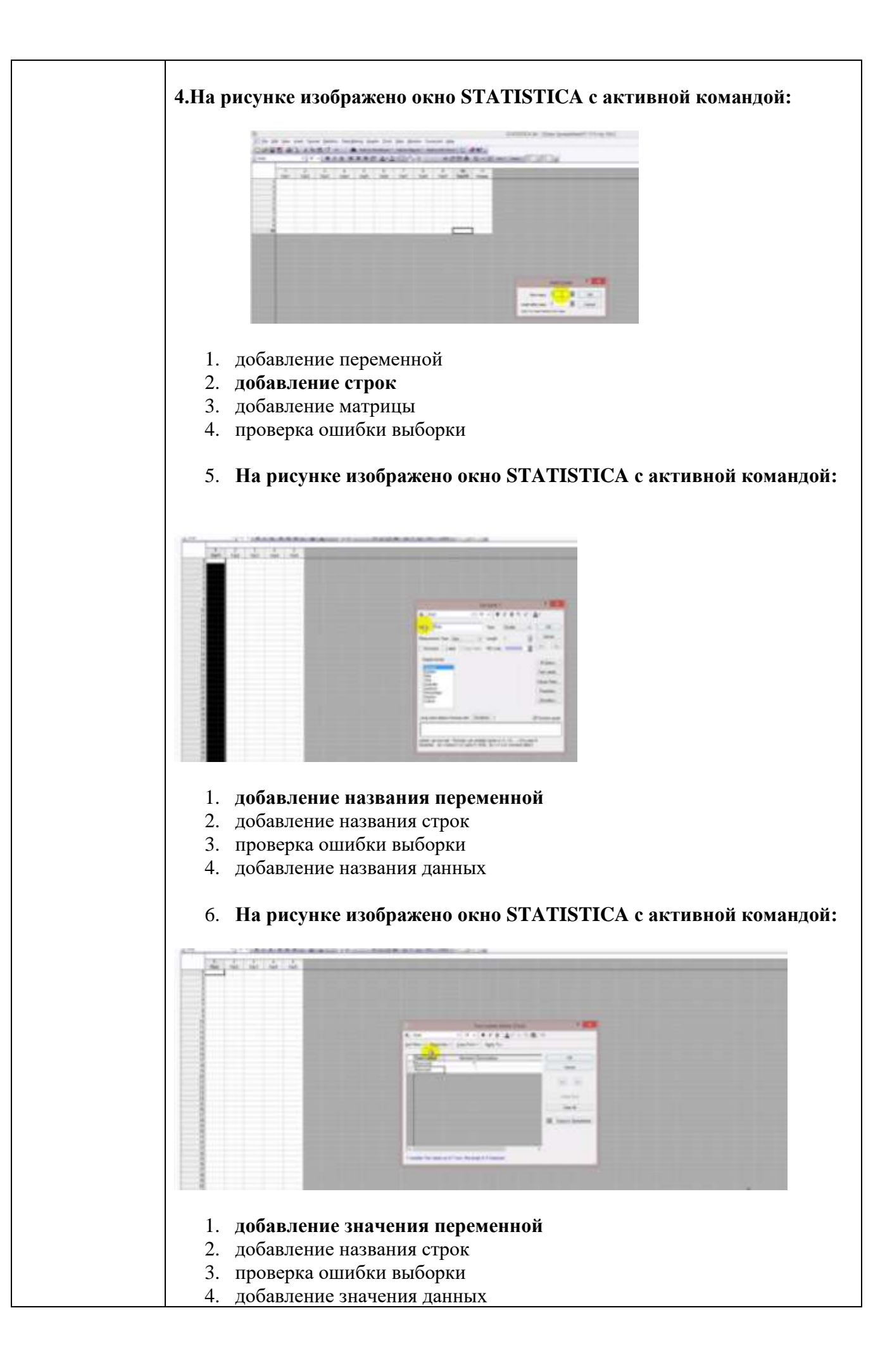

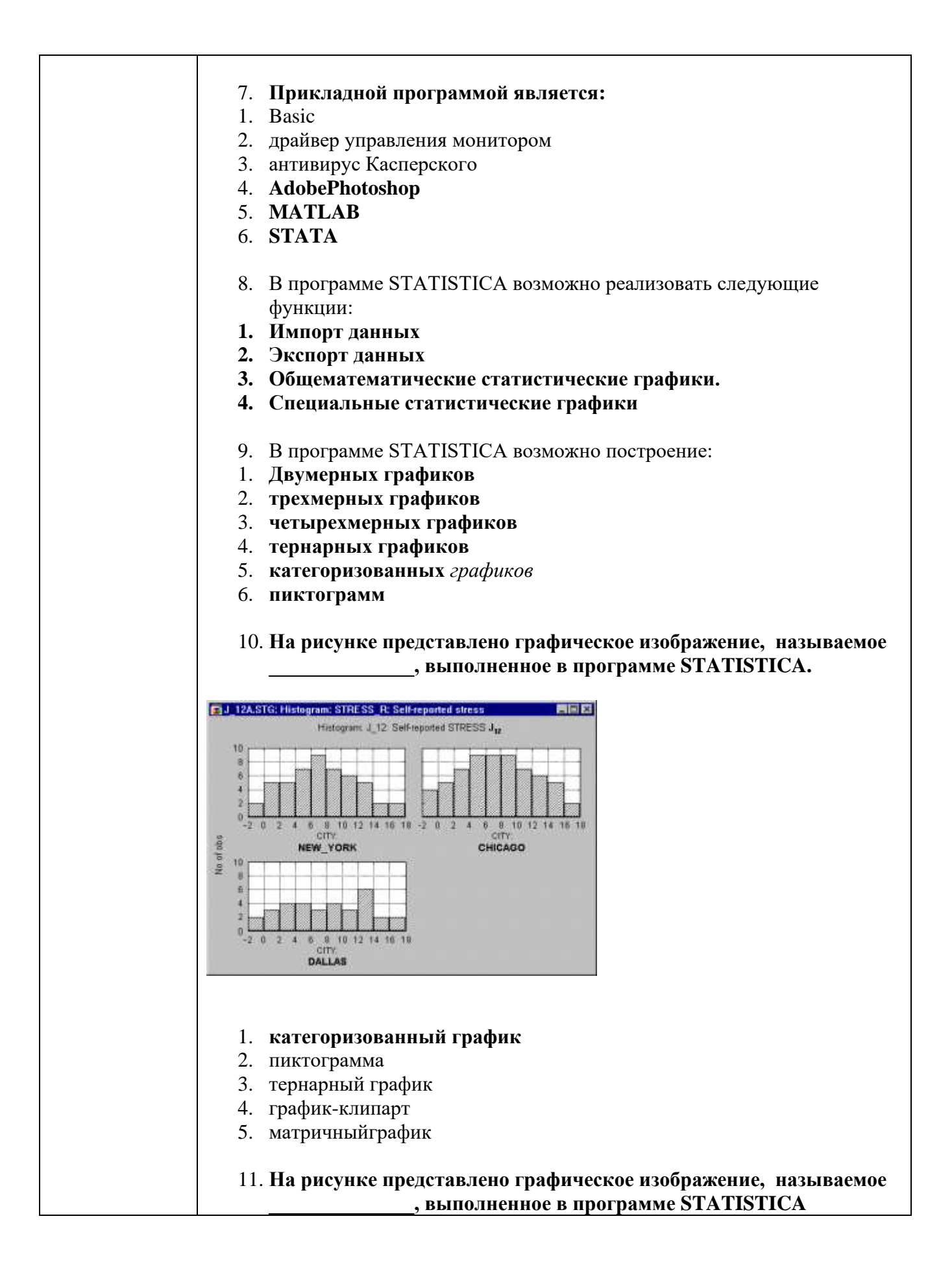

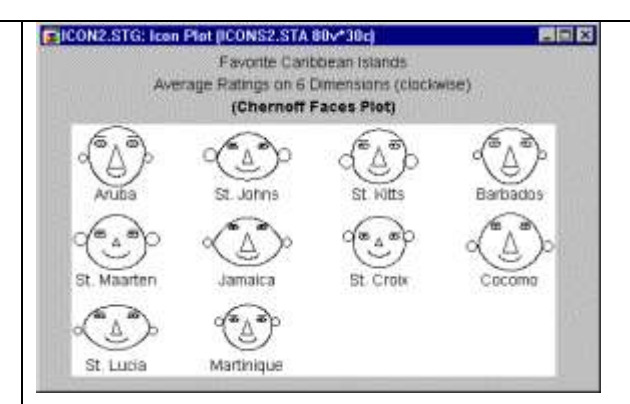

#### 1. «Лица Чернова»

- 2. «Смайл»
- 3. «Лицо-график»
- 4. «Радиальное распределение».
- 12. Значения, представленные на диаграмме, построенной в прикладной программе, как правило, отображают значения столбца в таблице исходных данных, представленной в данной программе.
- 1. Верно
- 2. неверно
- 13. Средства редактирования графика, представленные в системе STATISTICA, дают возможность создавать
- 14. Графики, выполненные в программе STATISTICA, могут связываться и/или внедряться во внешние документы:
- 1. Excel
- 2. Word
- 3. Блокнот
- 4. PowerPoint
- 15. В клетку электронной таблицы MS Excel можно занести

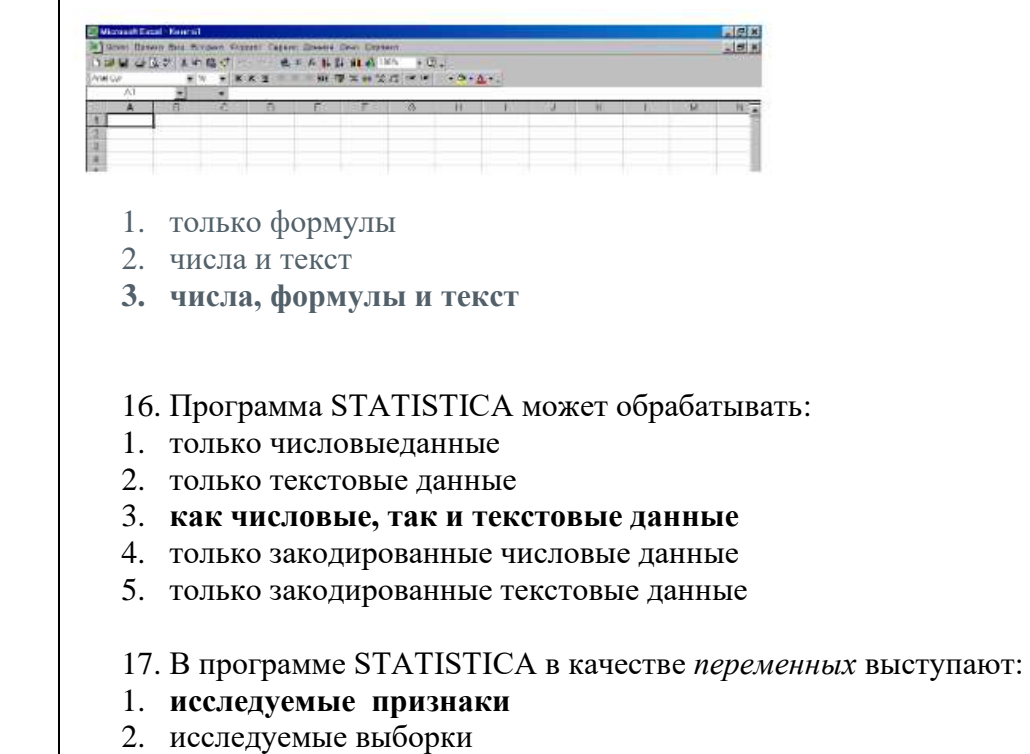

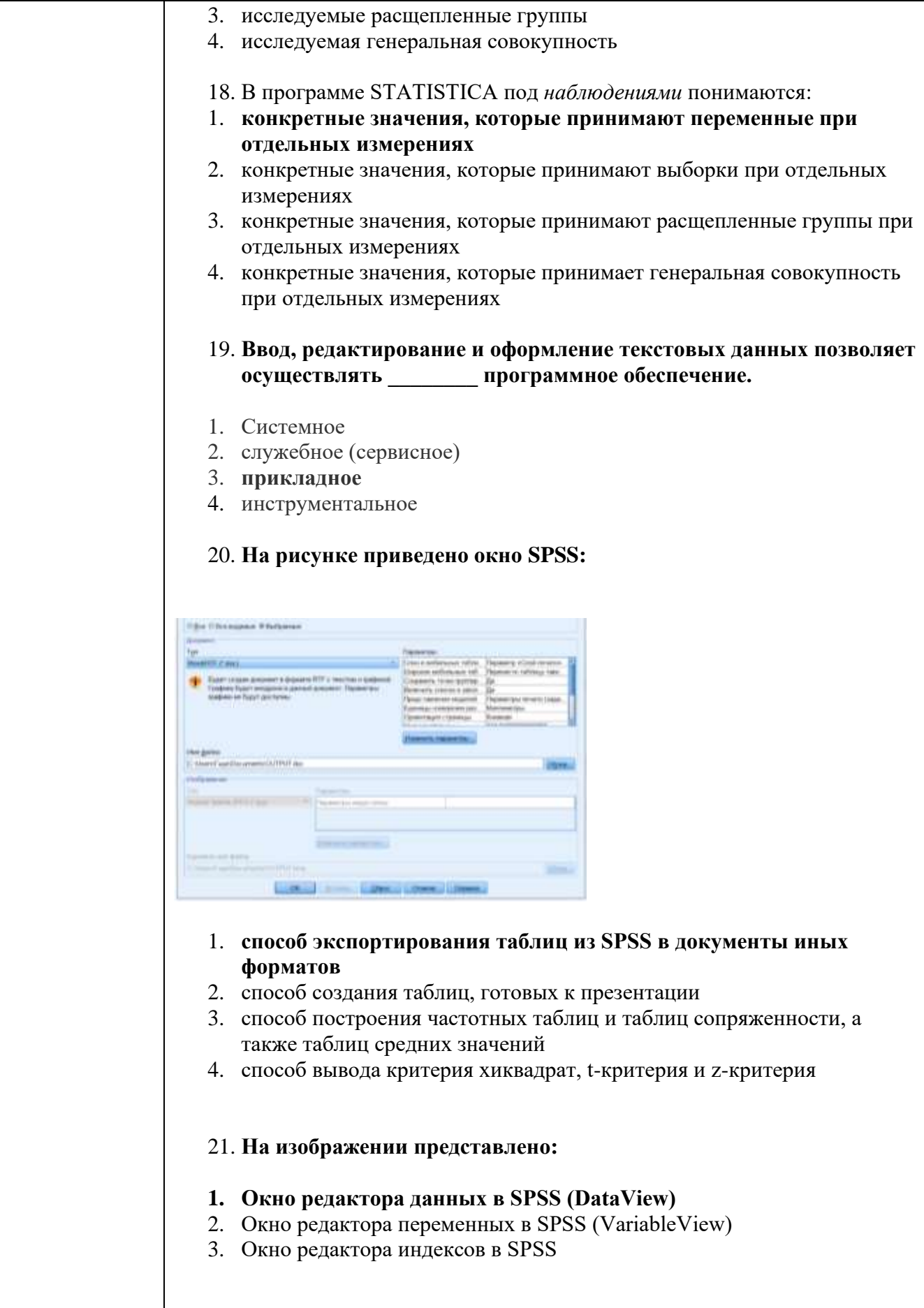

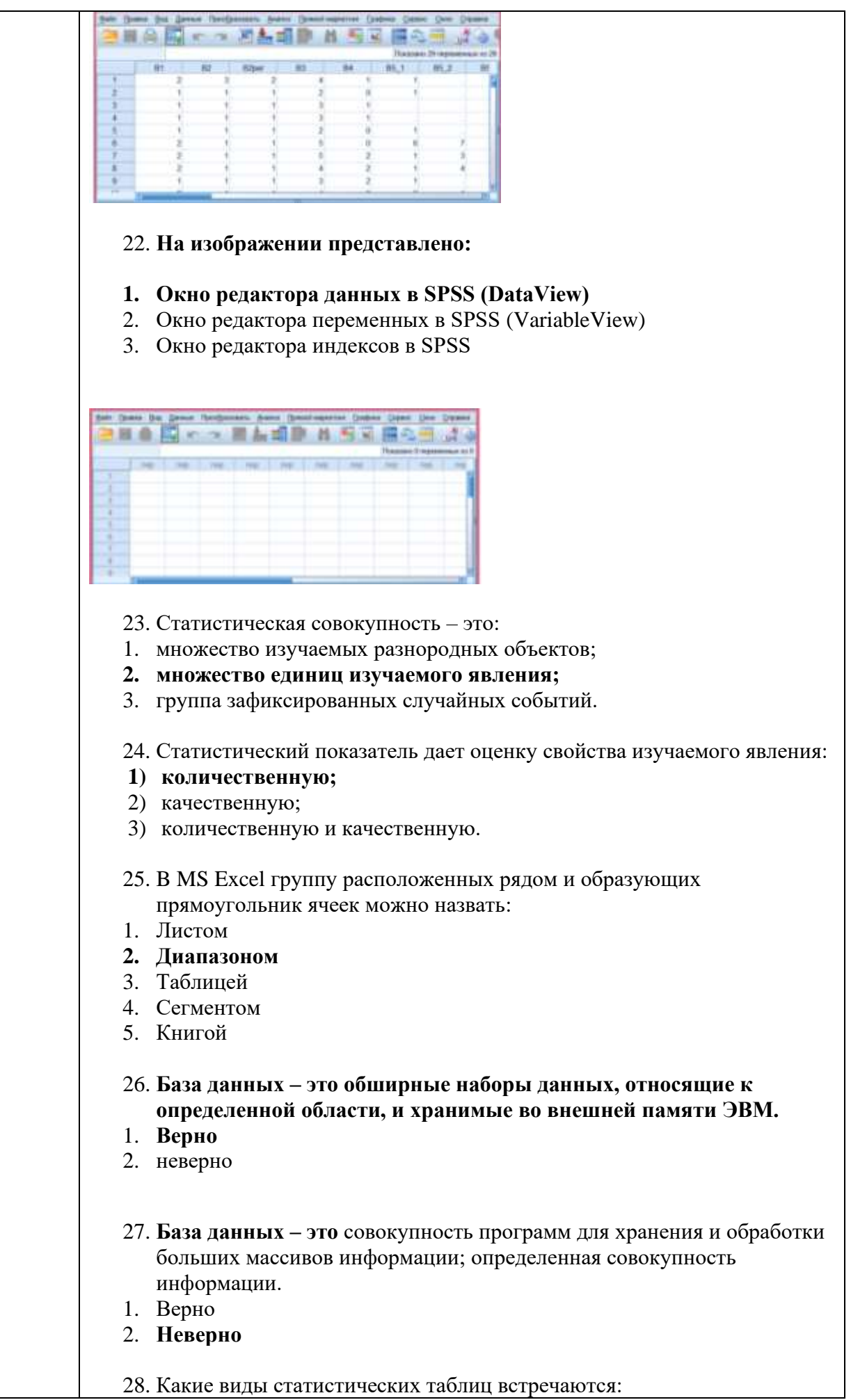

#### простые и комбинационные;

линейные и нелинейные.

- 1. Группировка это:
- 4. учёт первичных статистических материалов
- 5. распределение единиц на однородные типичные группы
- 6. приведение рядов динамики к одному основанию

#### 29. Кумулята – это изображение статистического ряда накопленных данных полученной информации

- 1. комбинированное
- 2. первичное
- 3. структурное
- 4. графическое
- 5. Схематичное

30. Элементы статистической совокупности характеризуются...

- 1. массовостью
- 2. независимостью
- 3. однородностью
- 4. системностью

#### 31. Для выявления и устранения ошибок в статистике используют:

- 1. внешний контроль
- 2. счётный контроль
- 3. систематический контроль
- 4. логический контроль

#### 32. Что изучают отраслевые статистики:

1. показатели процесса производства в отраслях материального производства. сфере обращения, показатели работы отраслей непроизводственной сферы и т.п.

2. общие положения о статистических показателях процессов производства в отраслях народного хозяйства

3. правила и основные принципы изучения экономики отраслей 4. количественную и качественную стороны массовых явлений в сфере производства

#### 33. Мода - это:

- 1. средняя структурная квадратическая
- 2. минимальная граница статистического показателя

3. наиболее часто встречающаяся величина признака в совокупности

- 34. Есть ли возможность в MS Excel изменить имя рабочего листа и названия рабочей книги?
	- 1. Только рабочего листа
	- 2. Только рабочей книги
	- 3. И рабочего листа и рабочей книги+
	- 4. Нельзя в обоих случаях

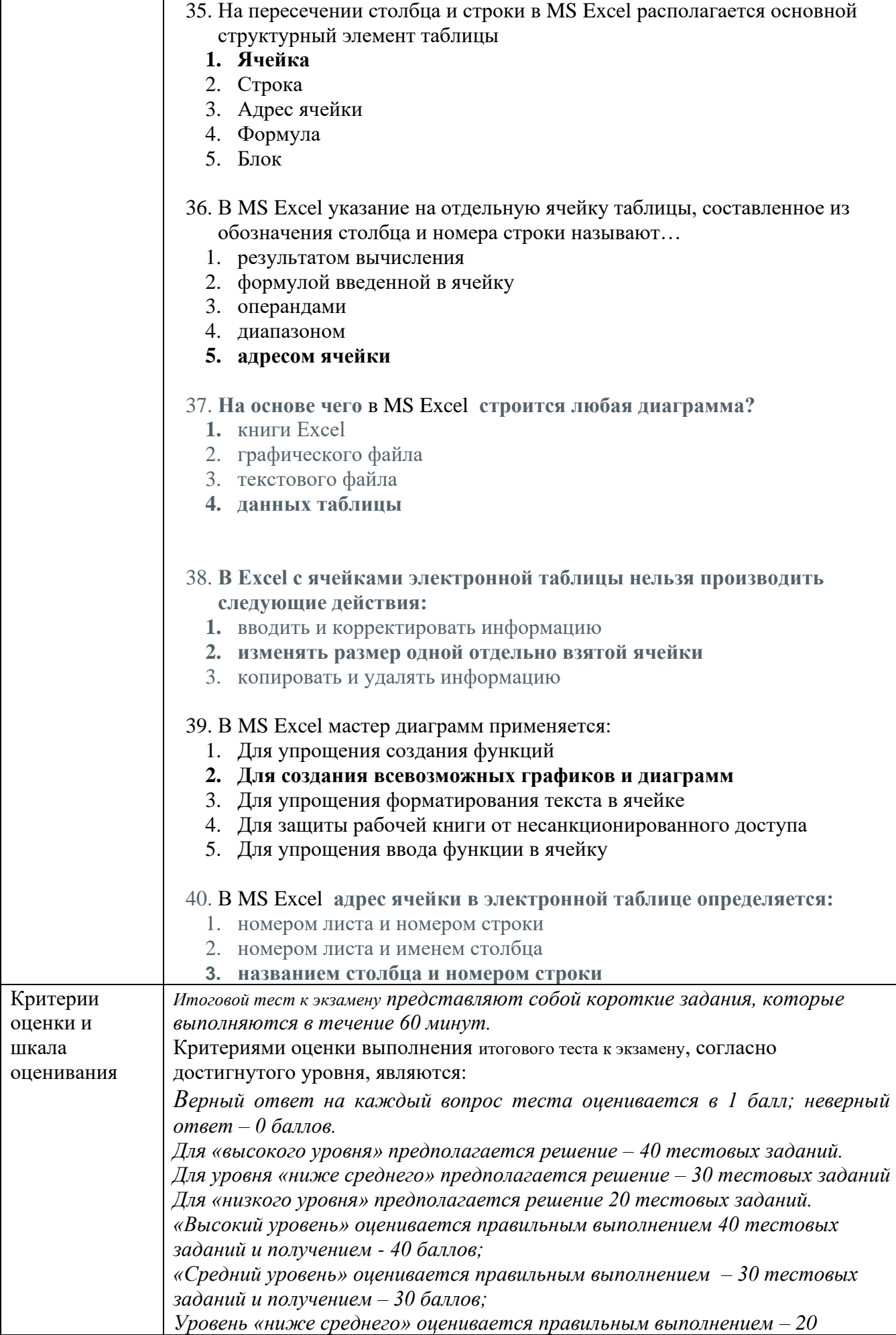

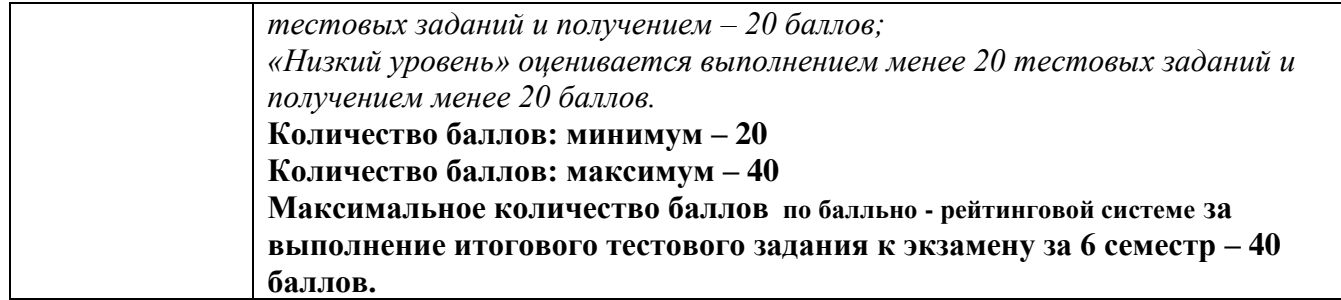